# **Технические требования к оформлению материалов для размещения в 2ГИС**

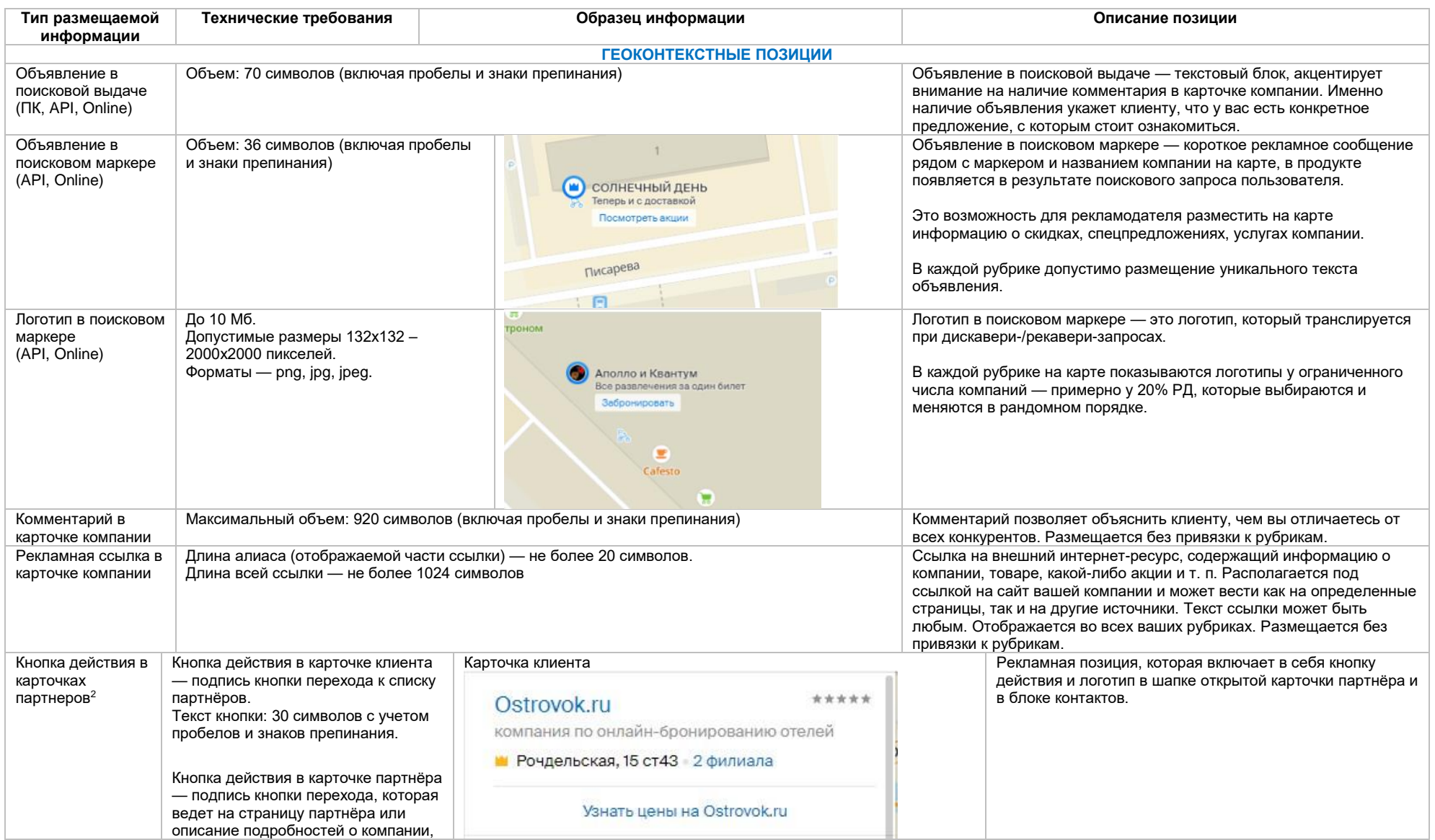

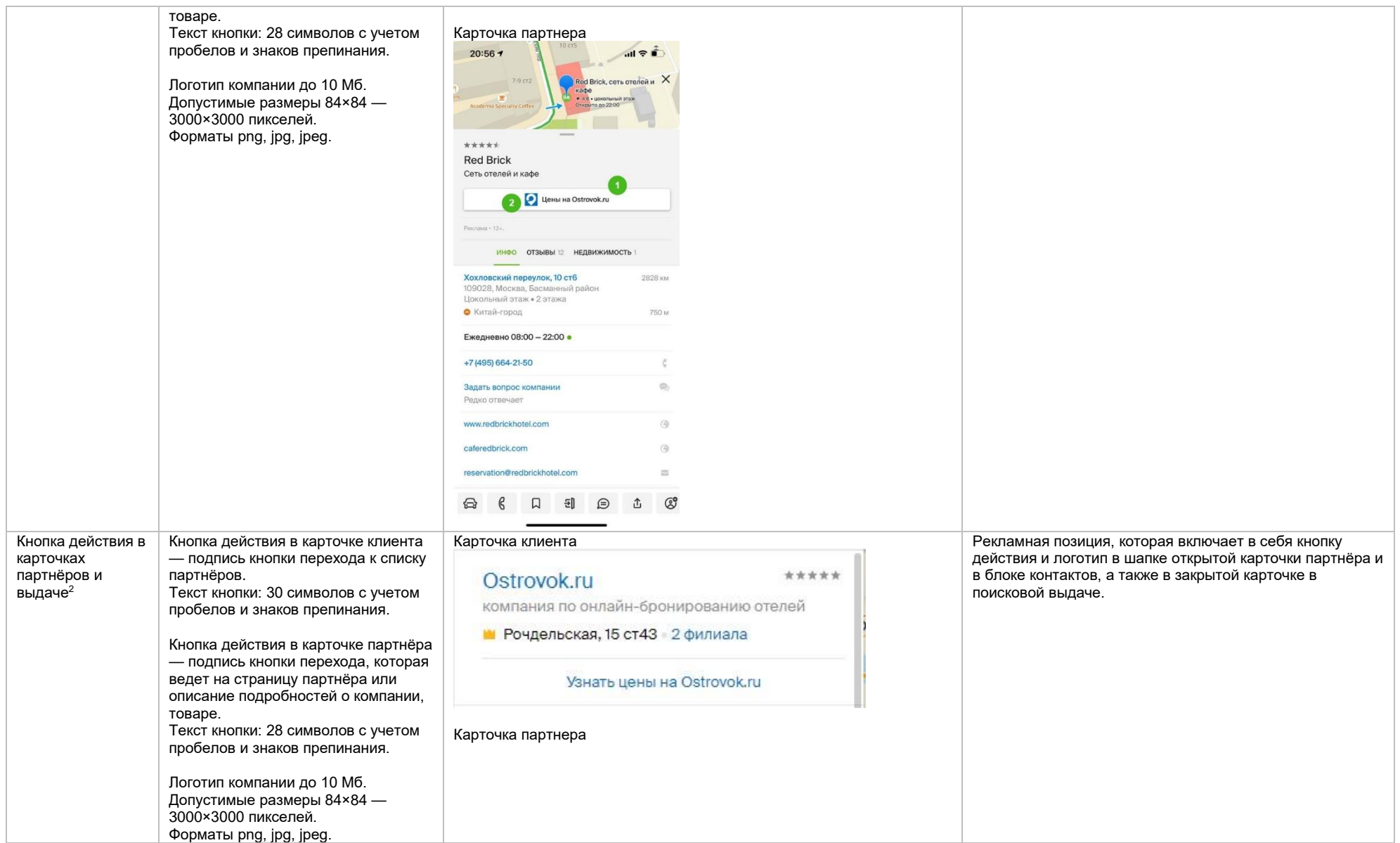

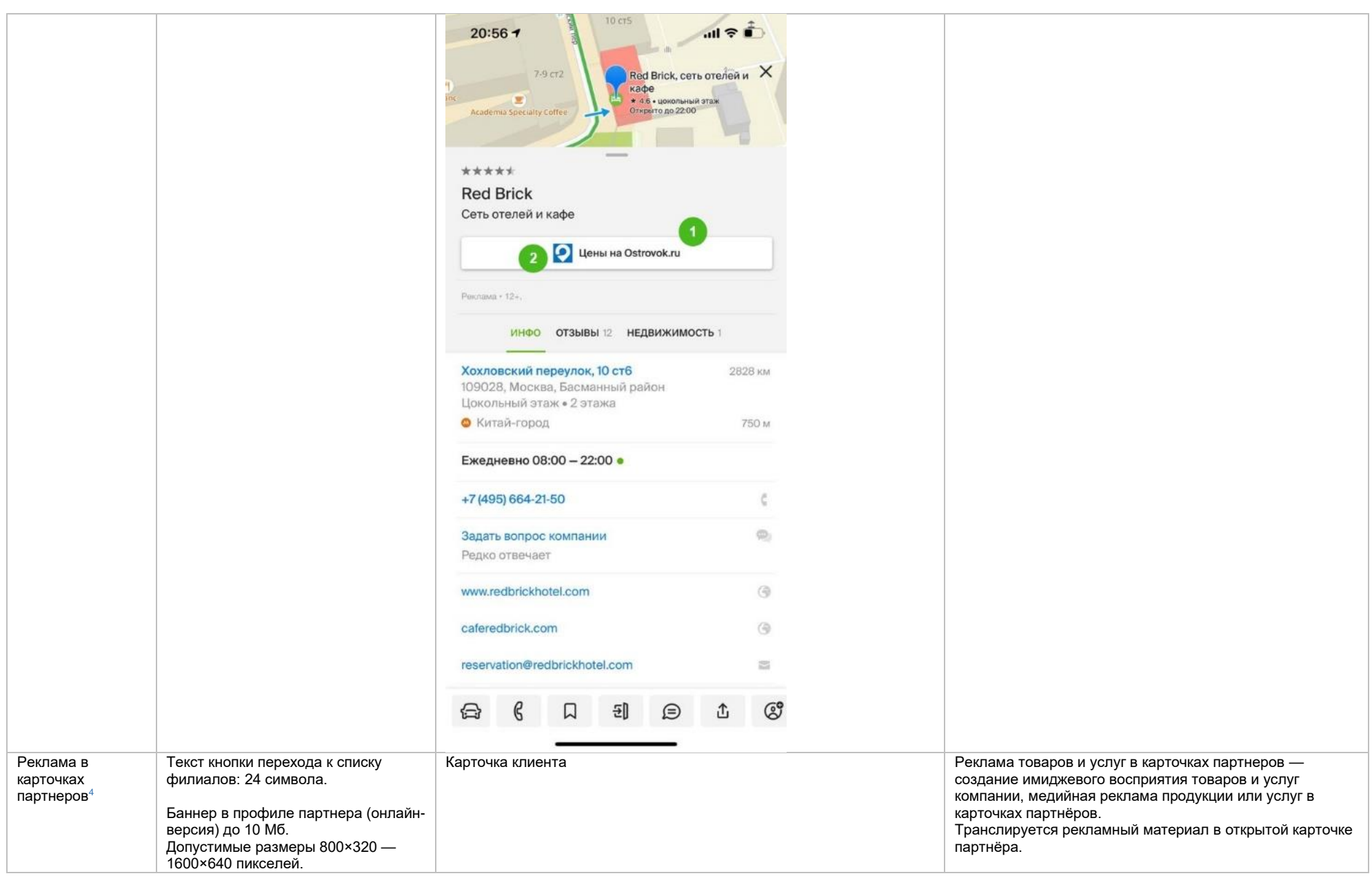

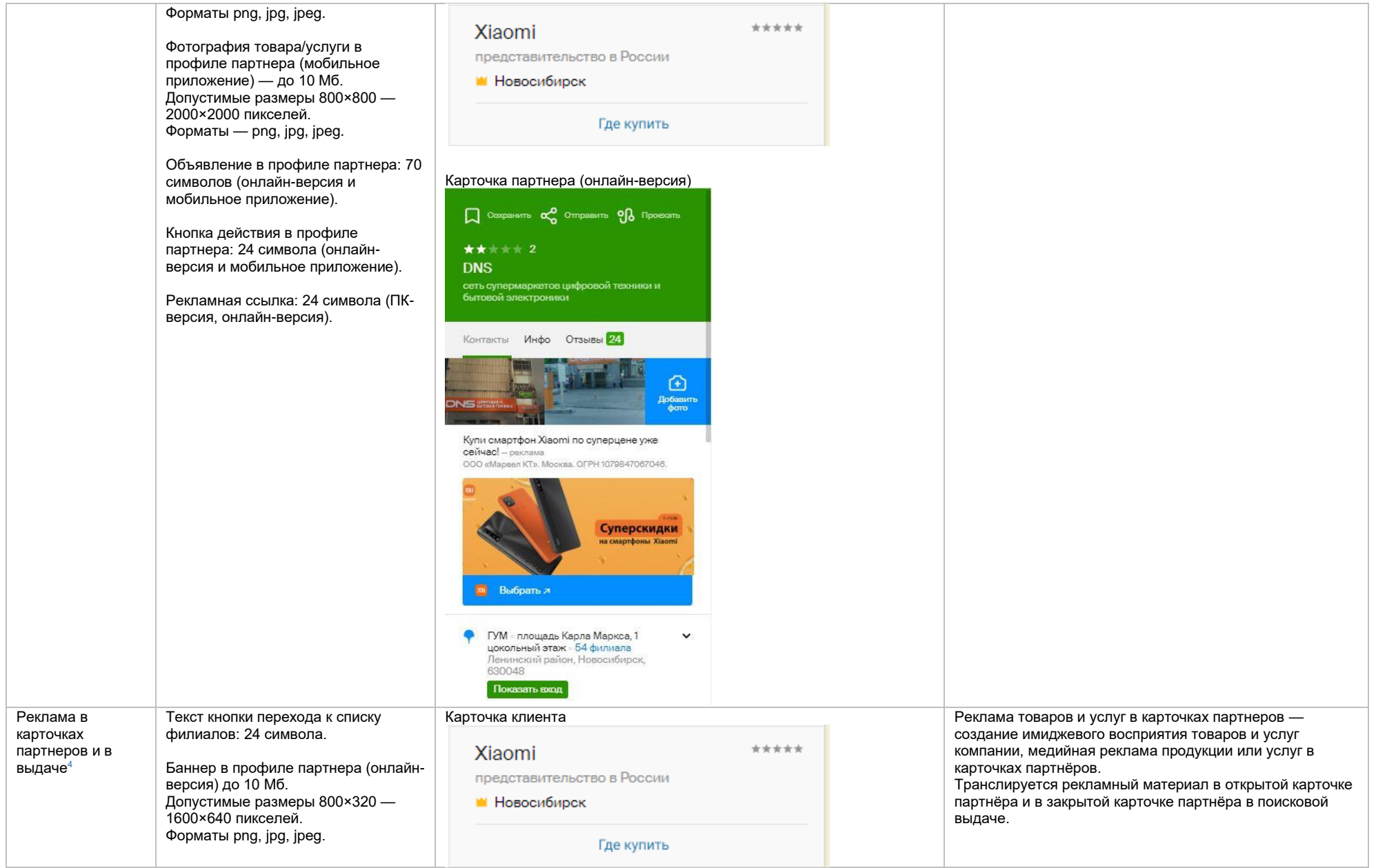

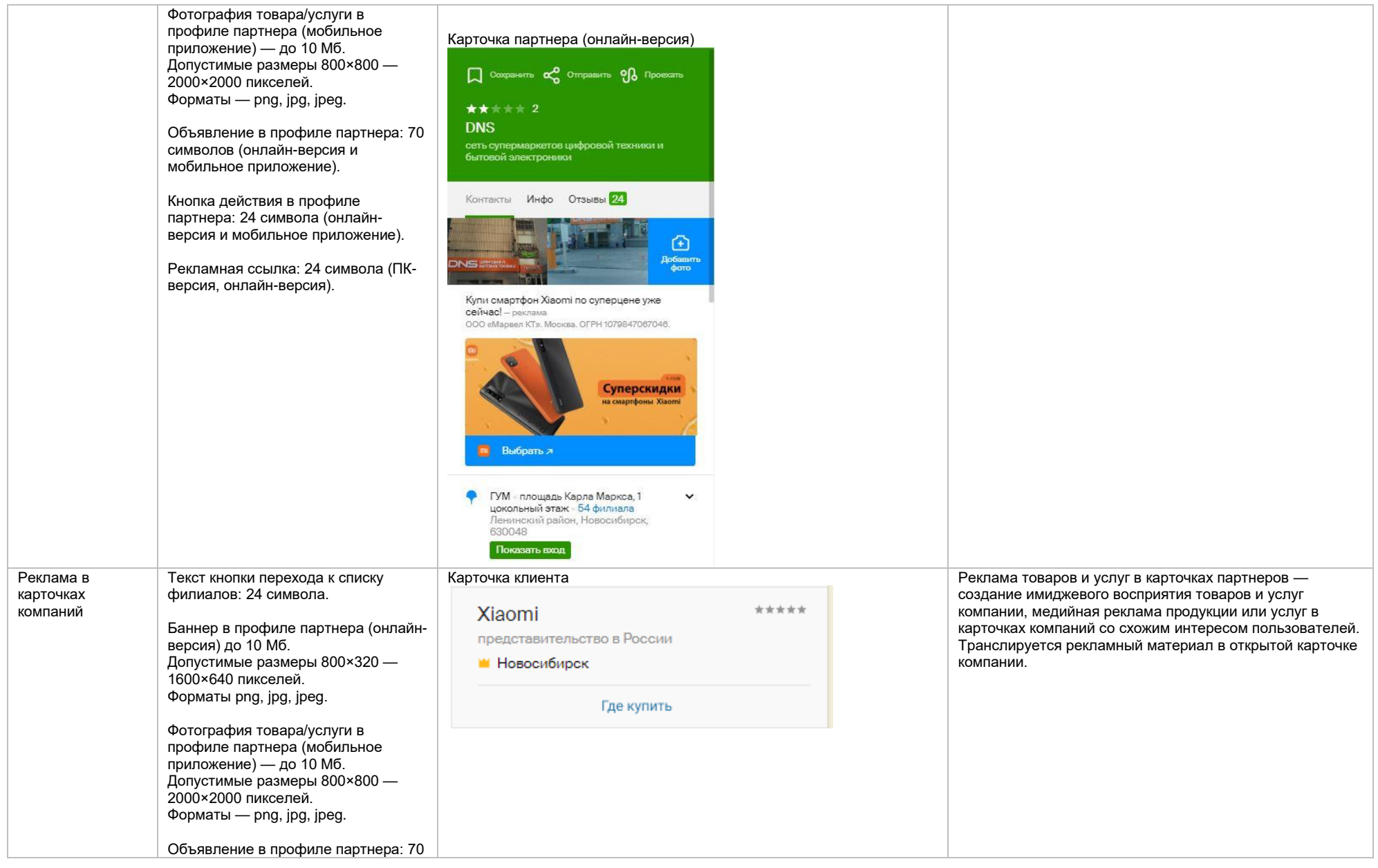

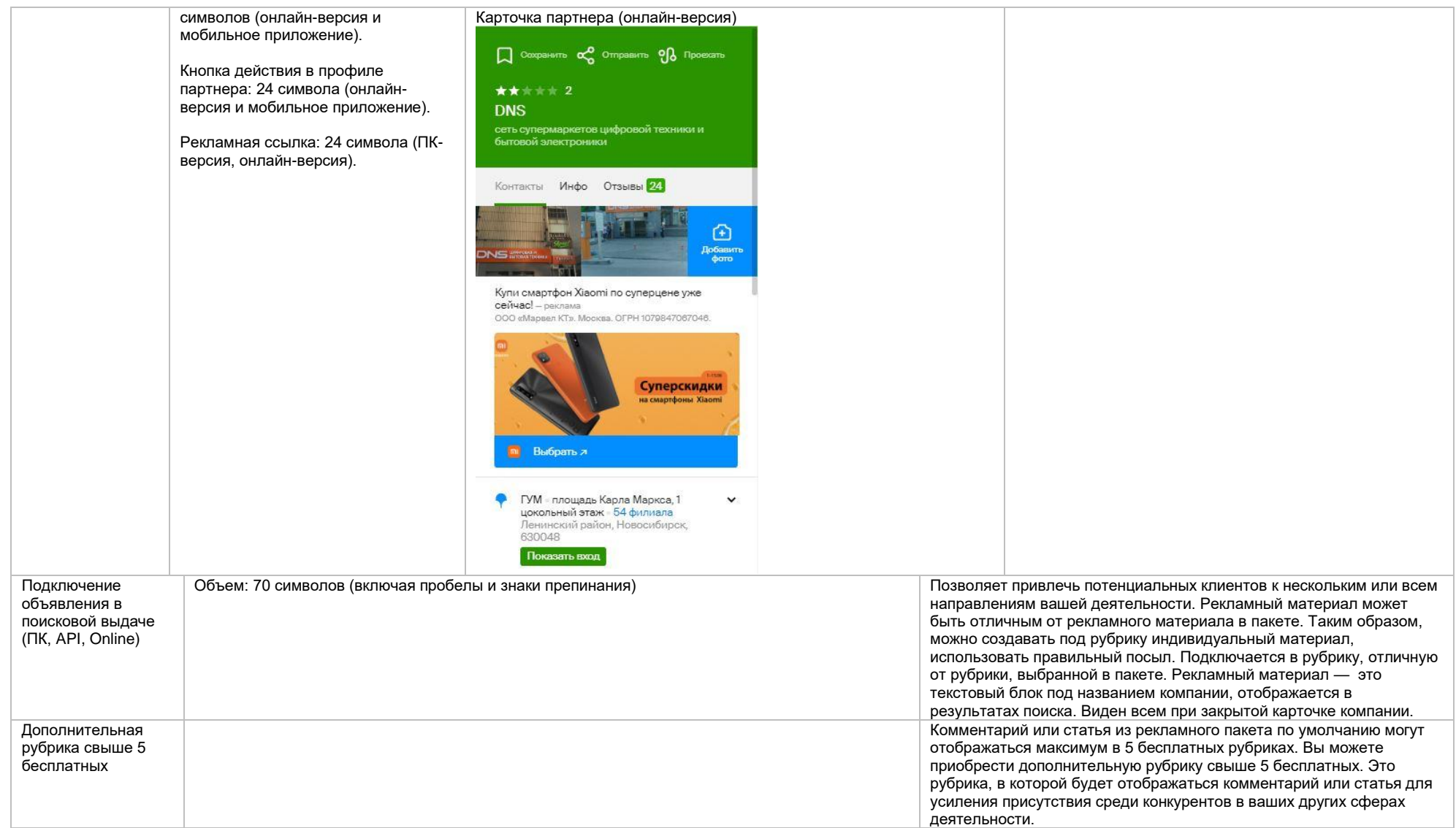

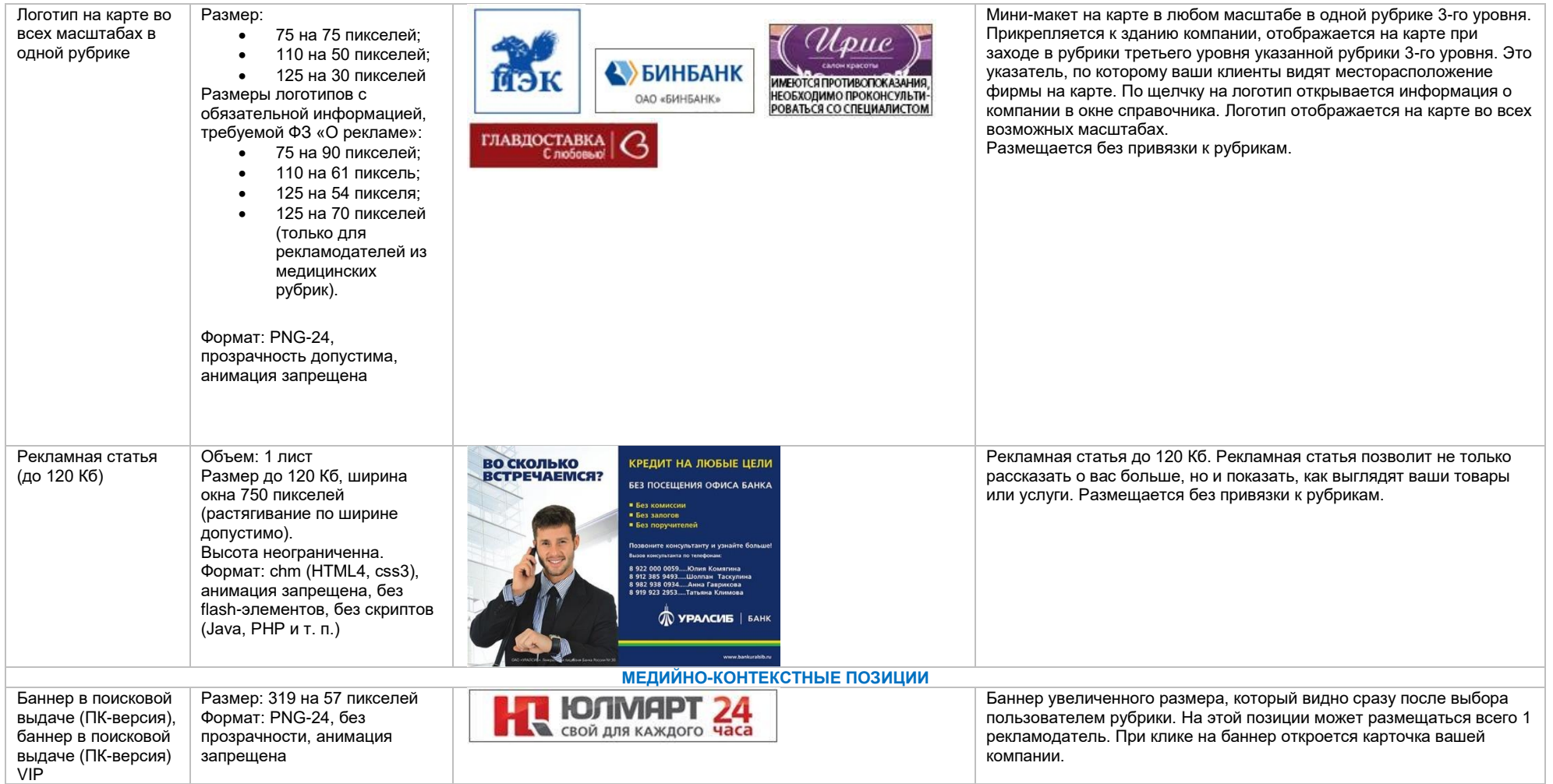

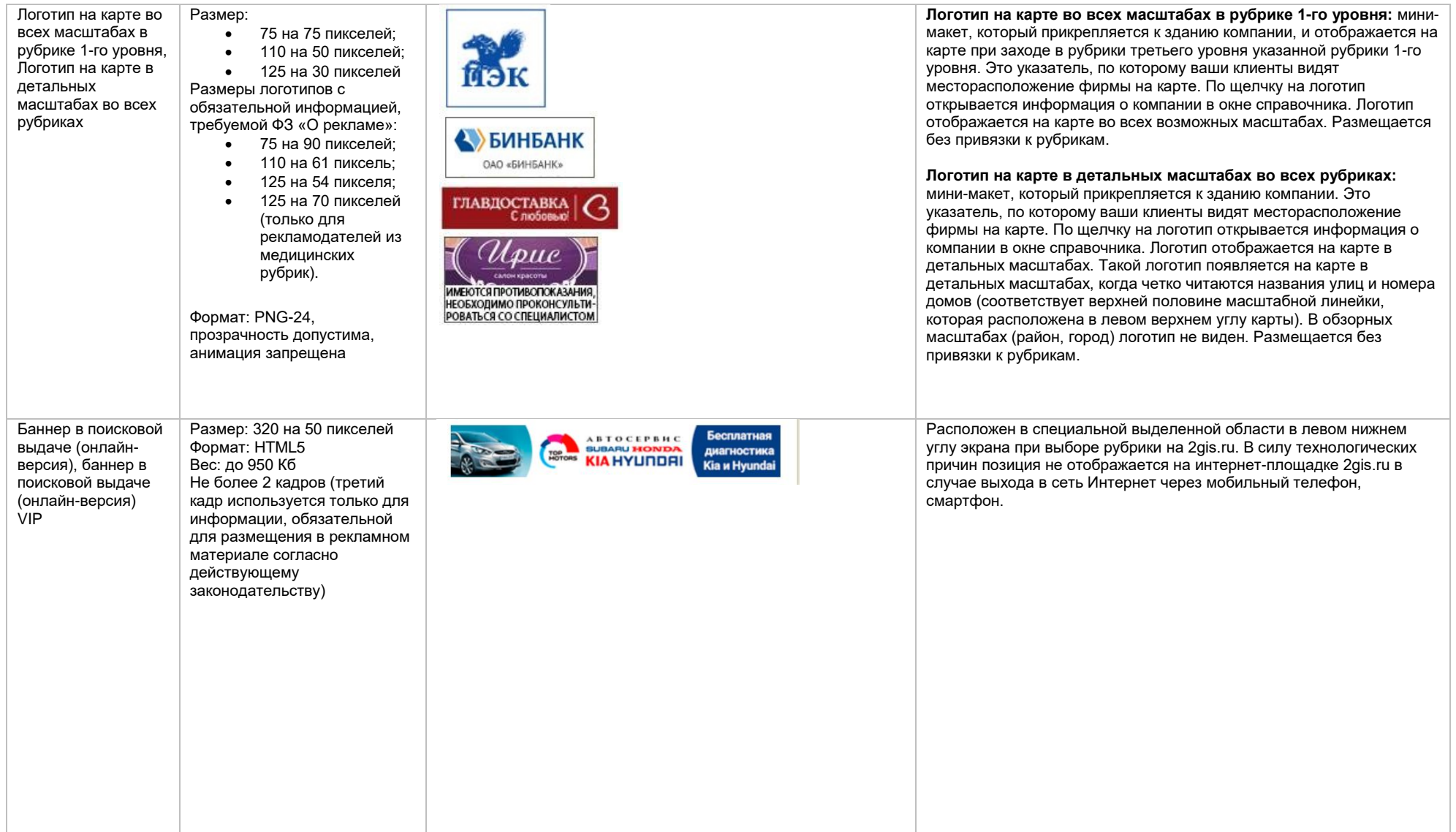

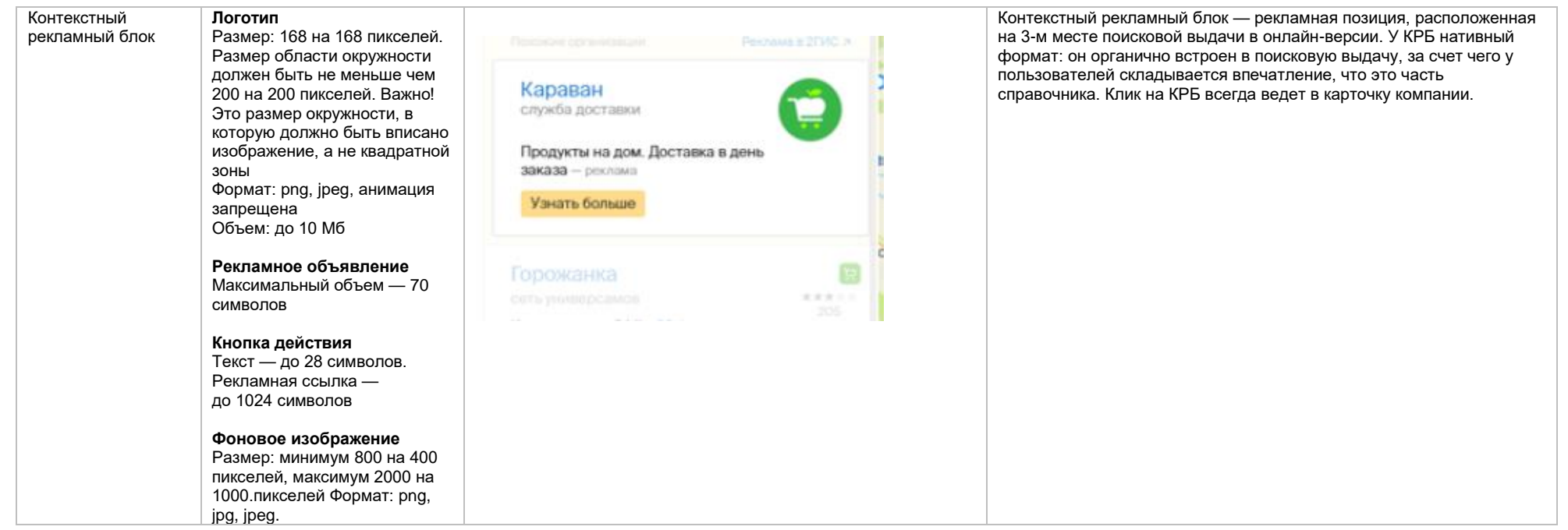

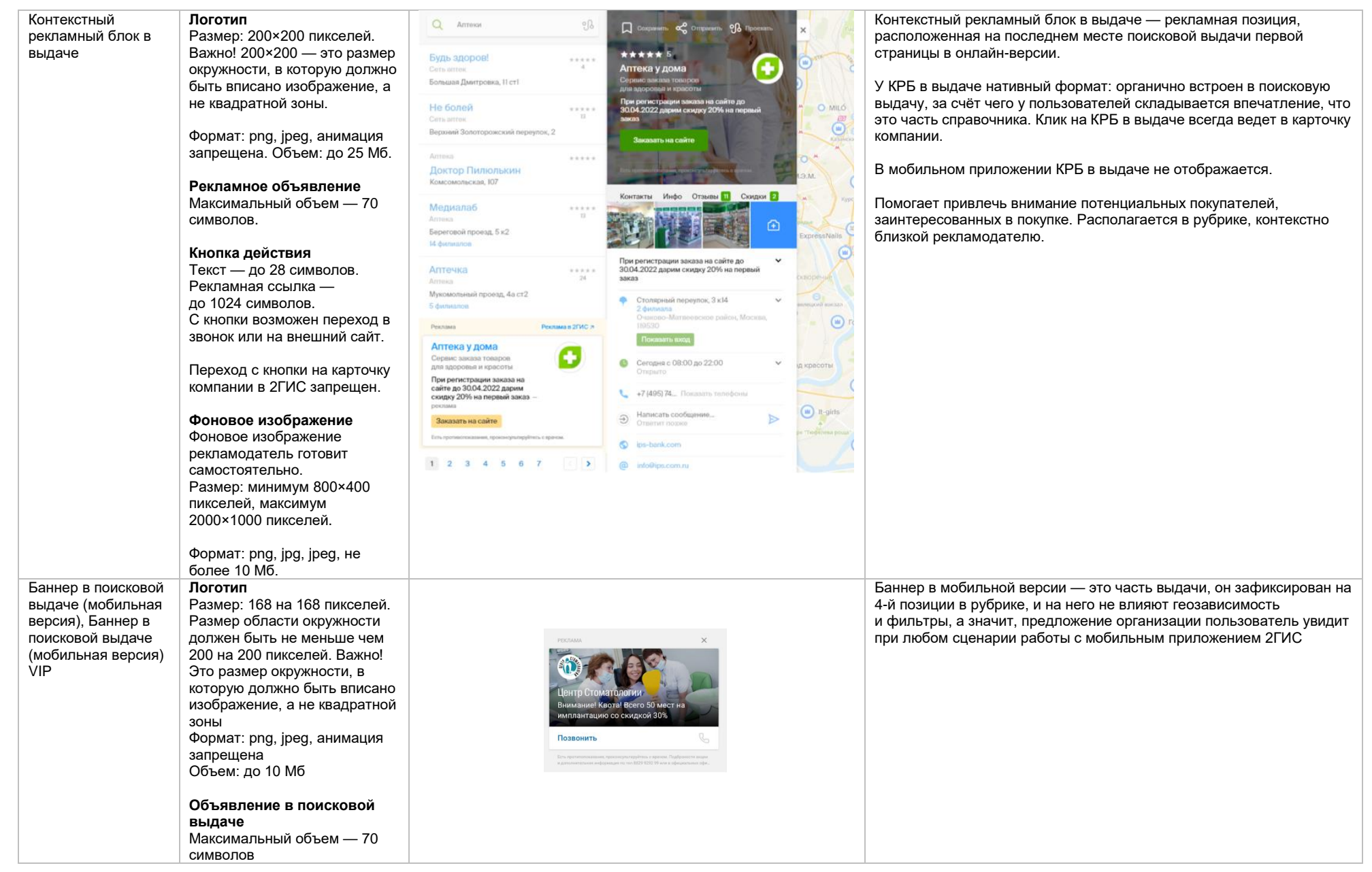

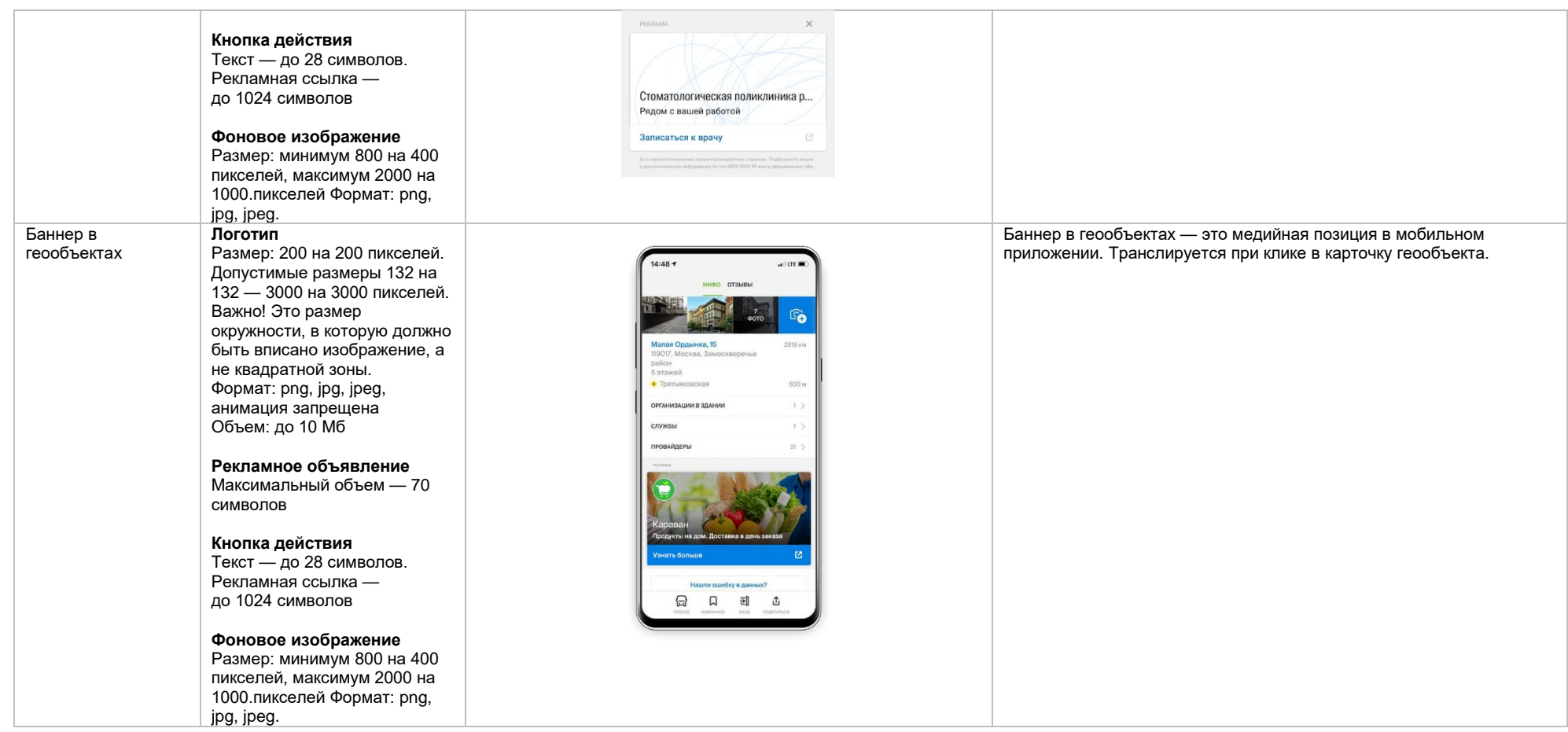

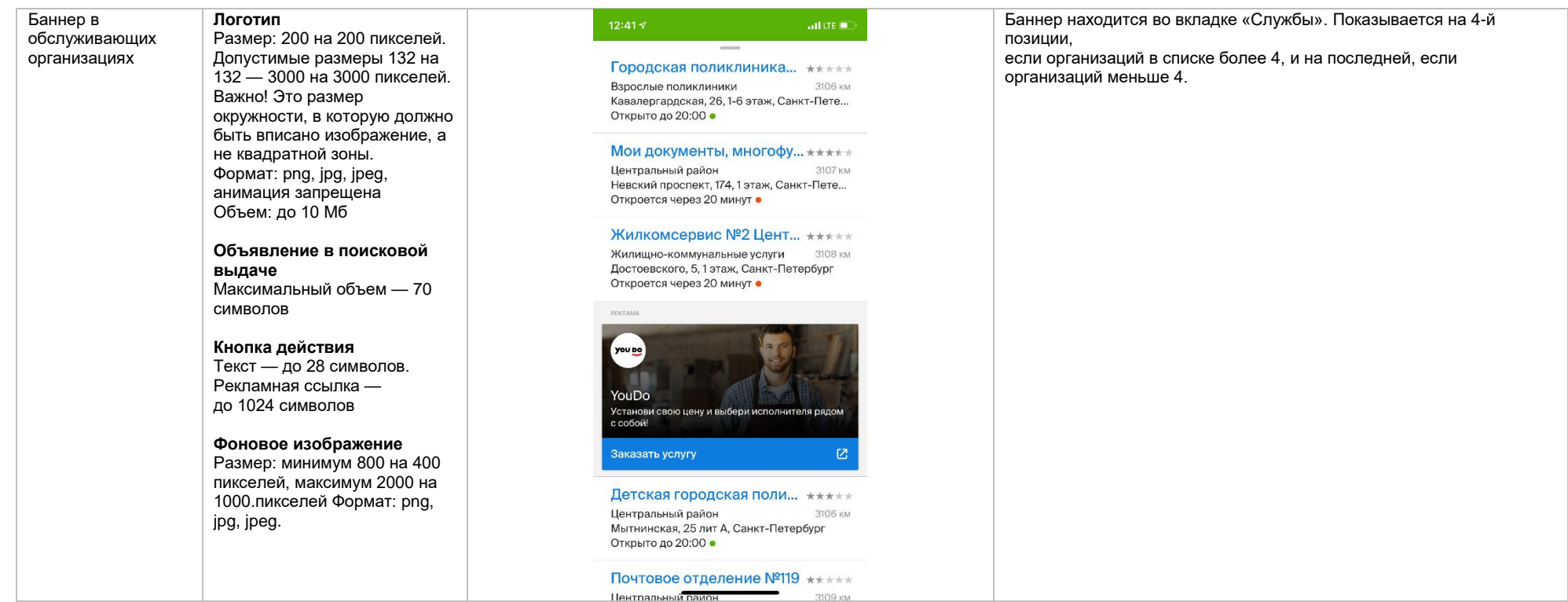

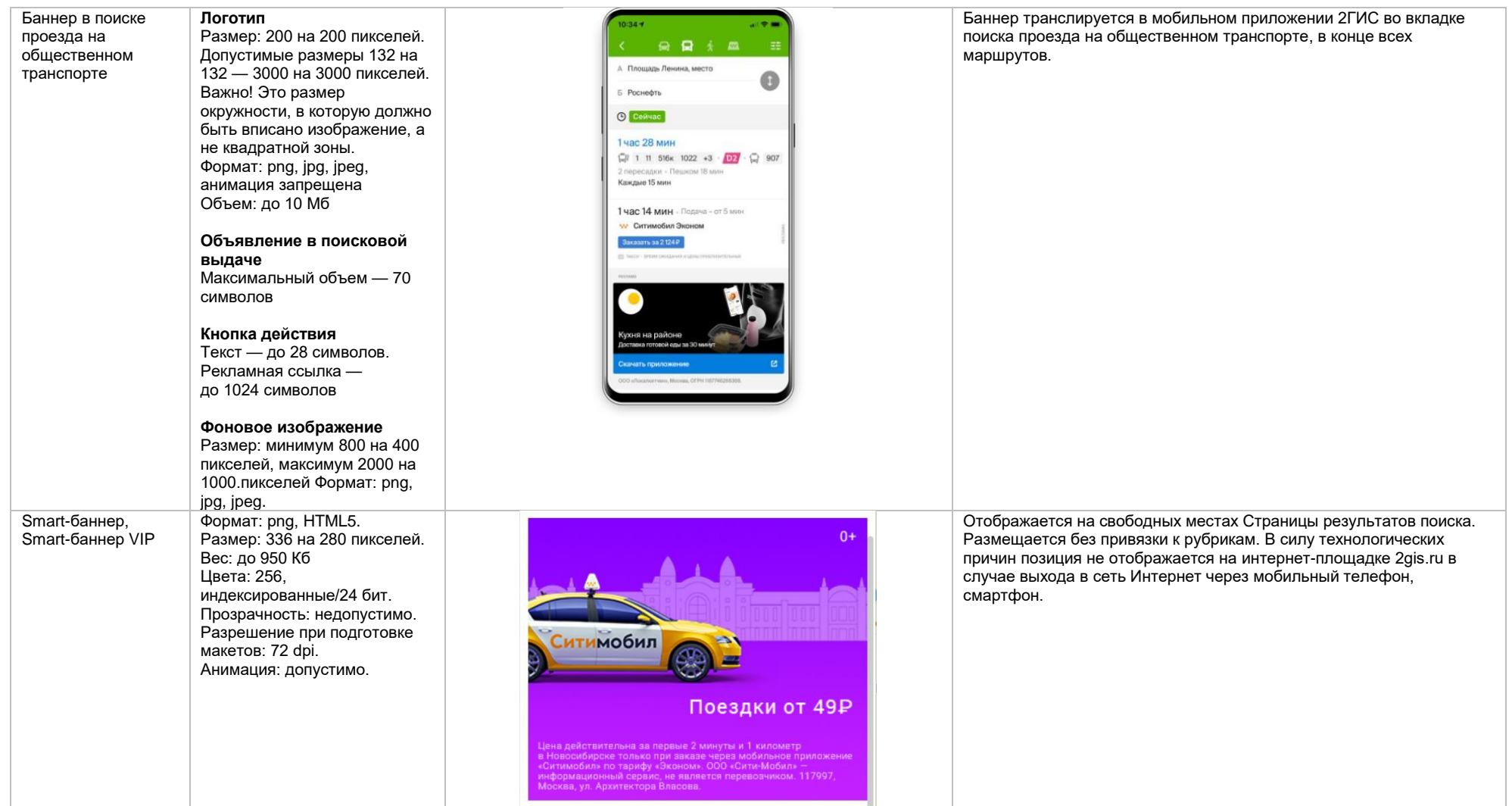

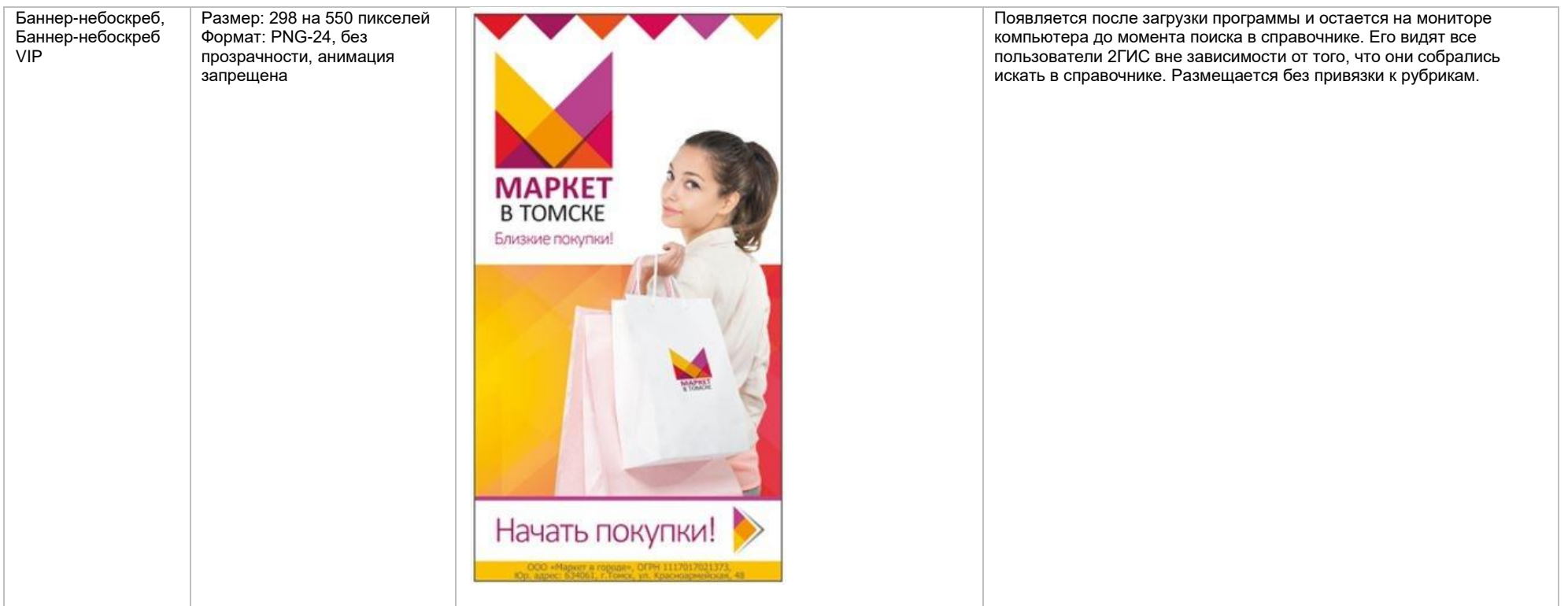

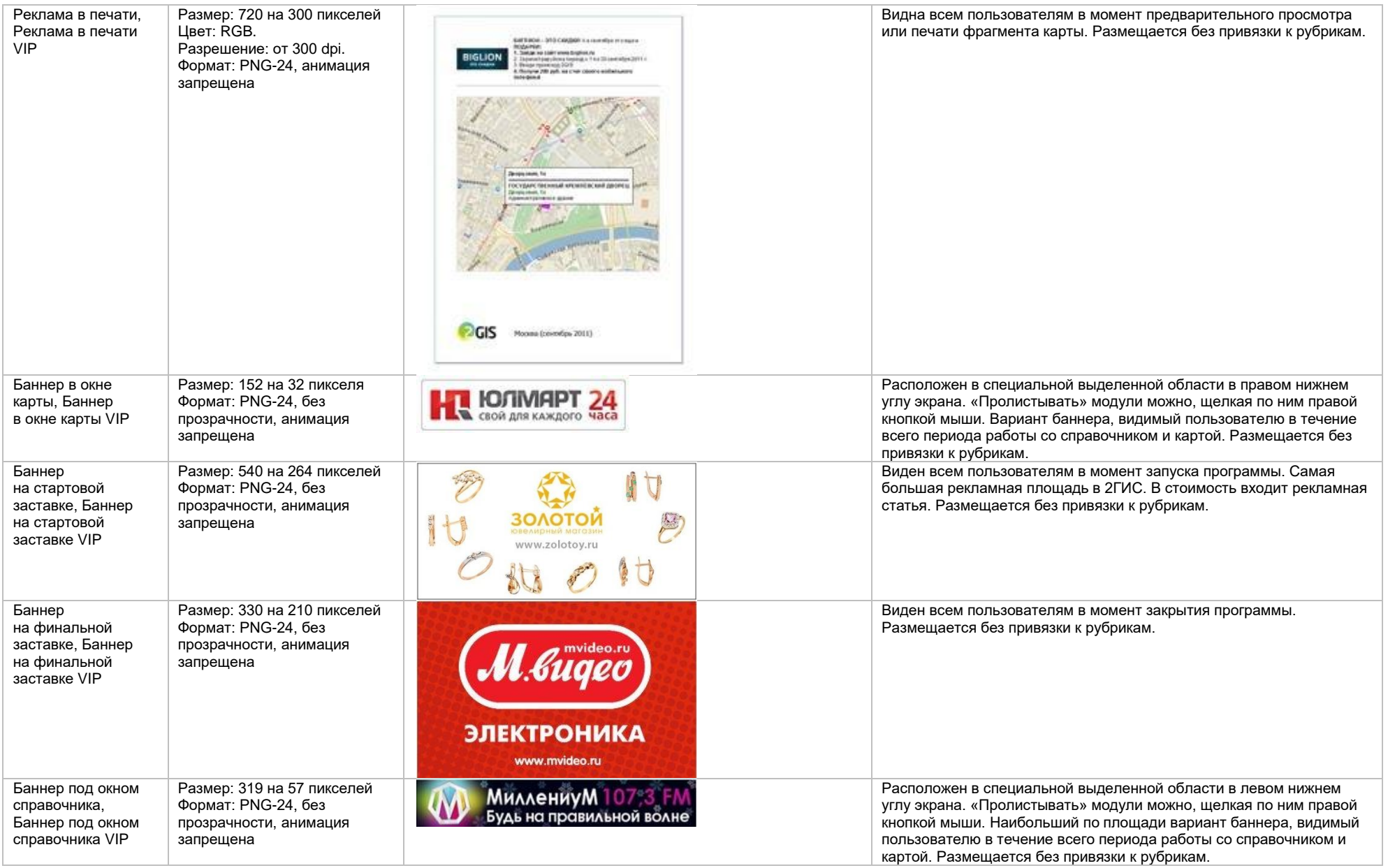

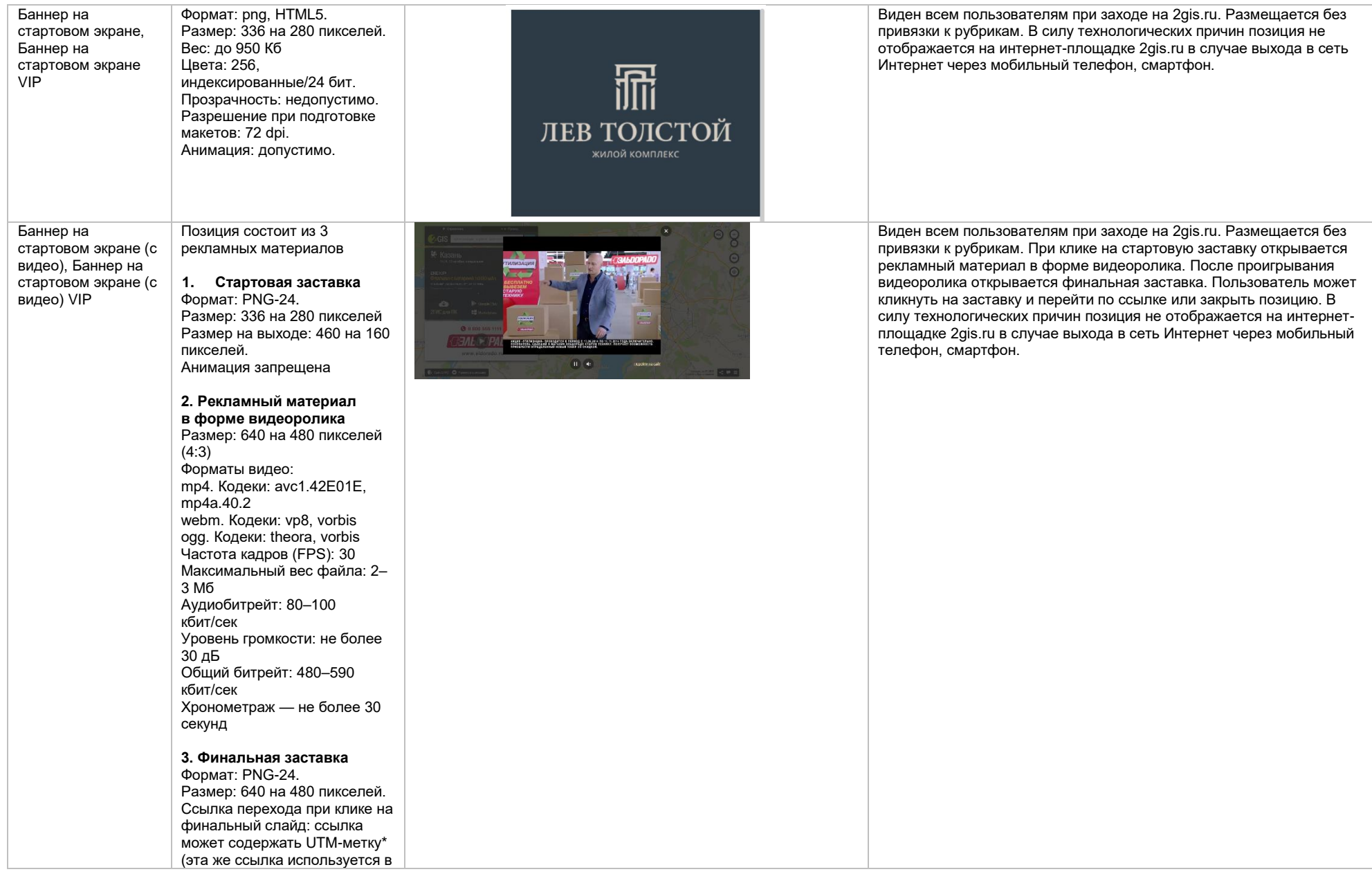

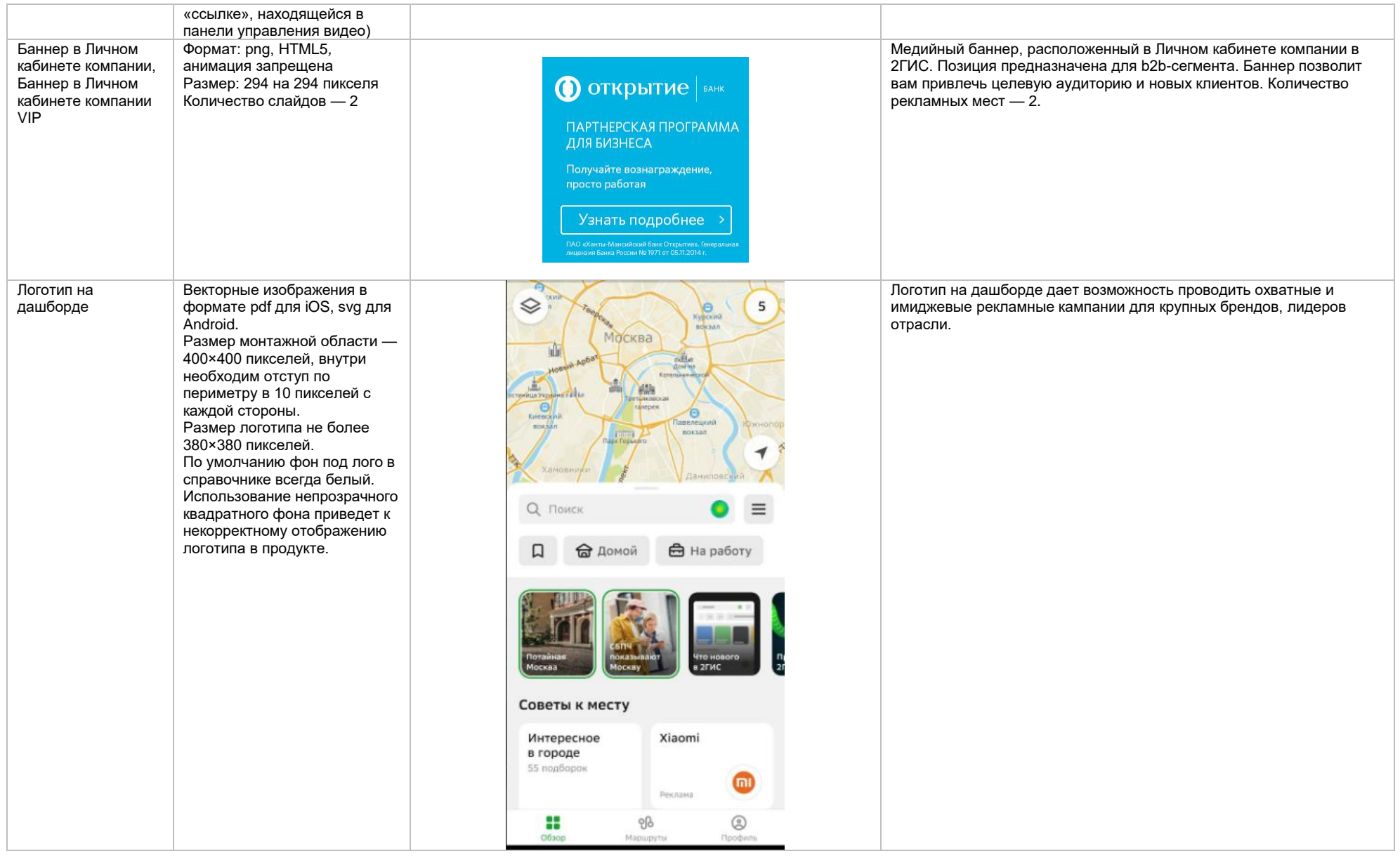

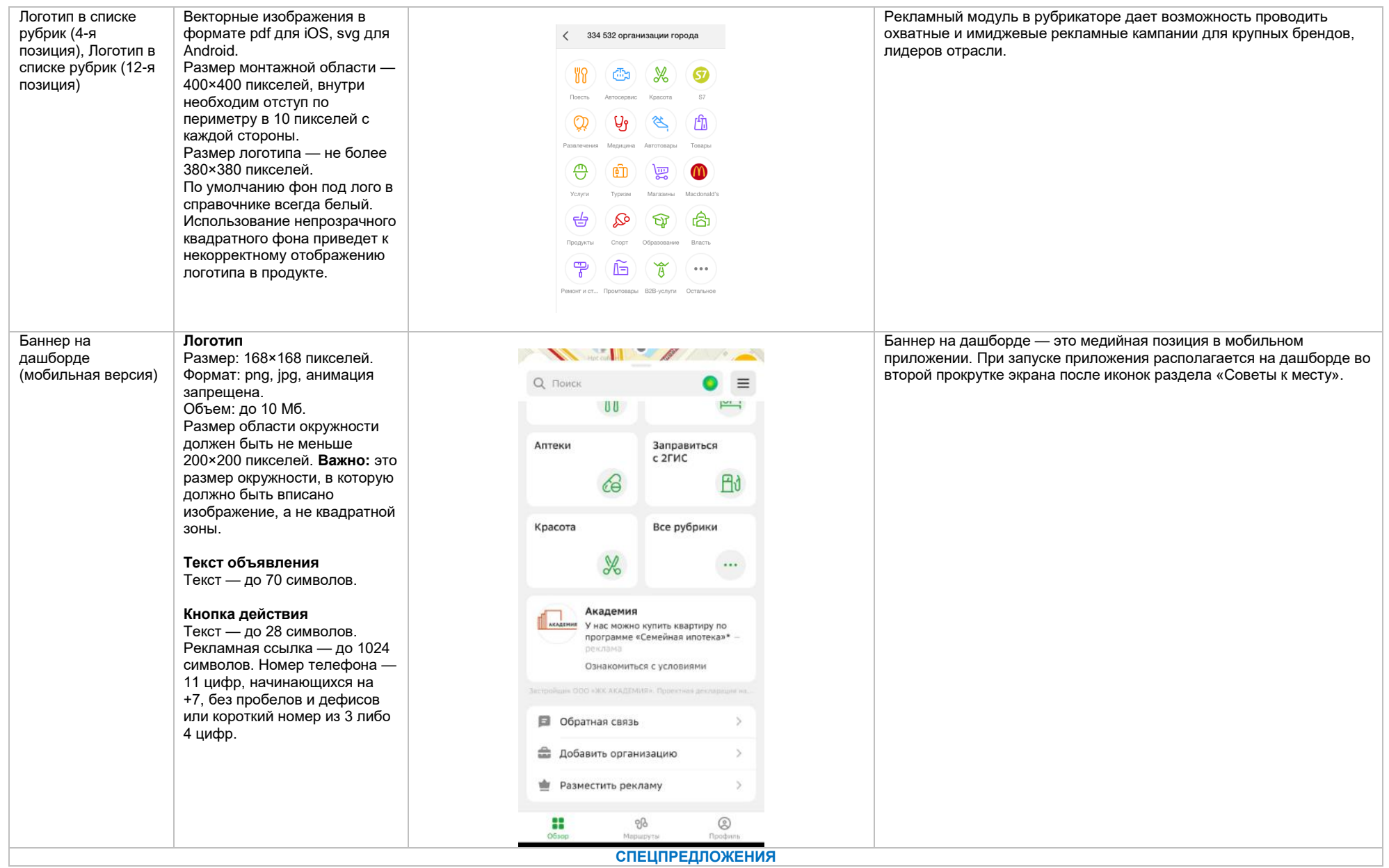

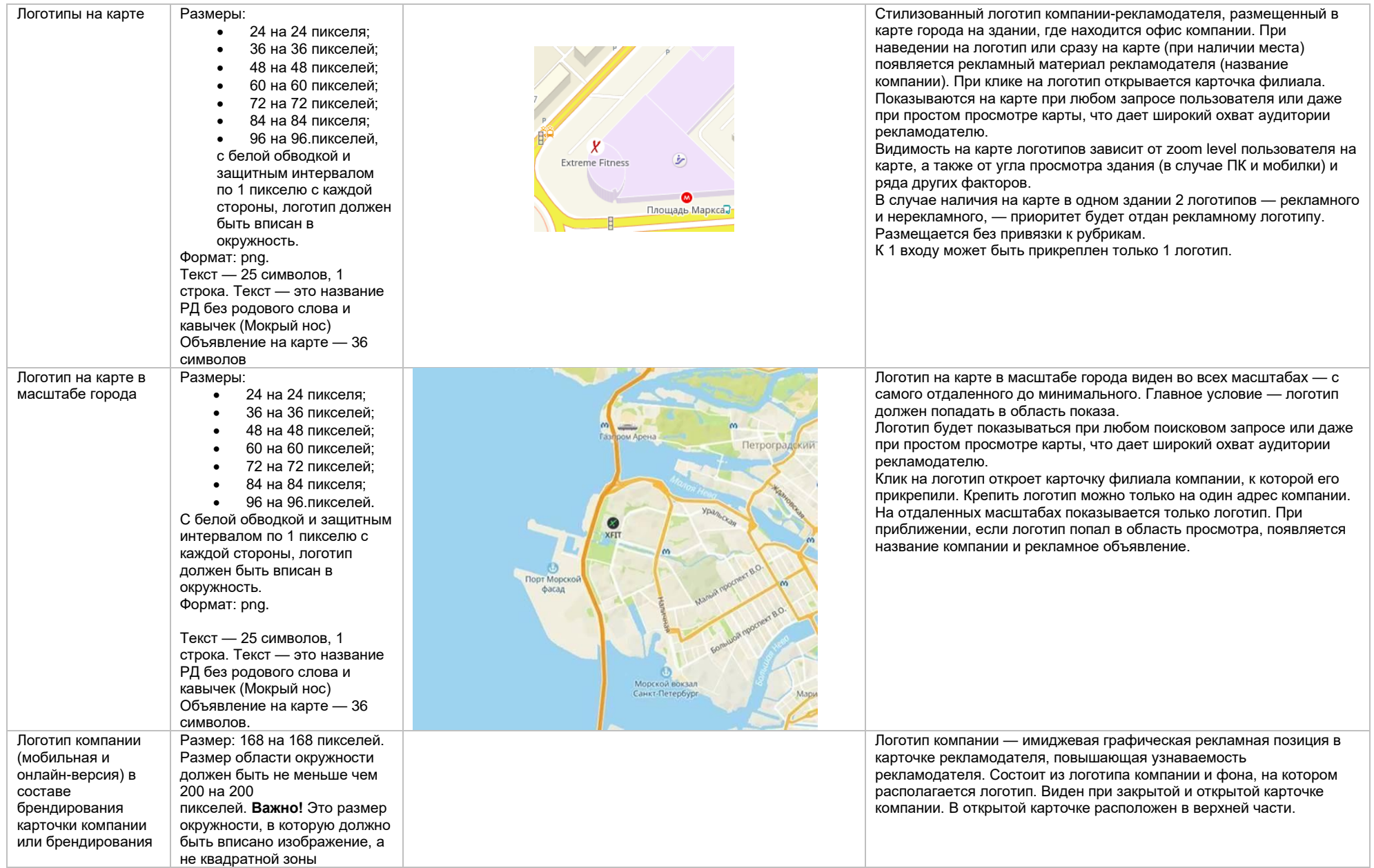

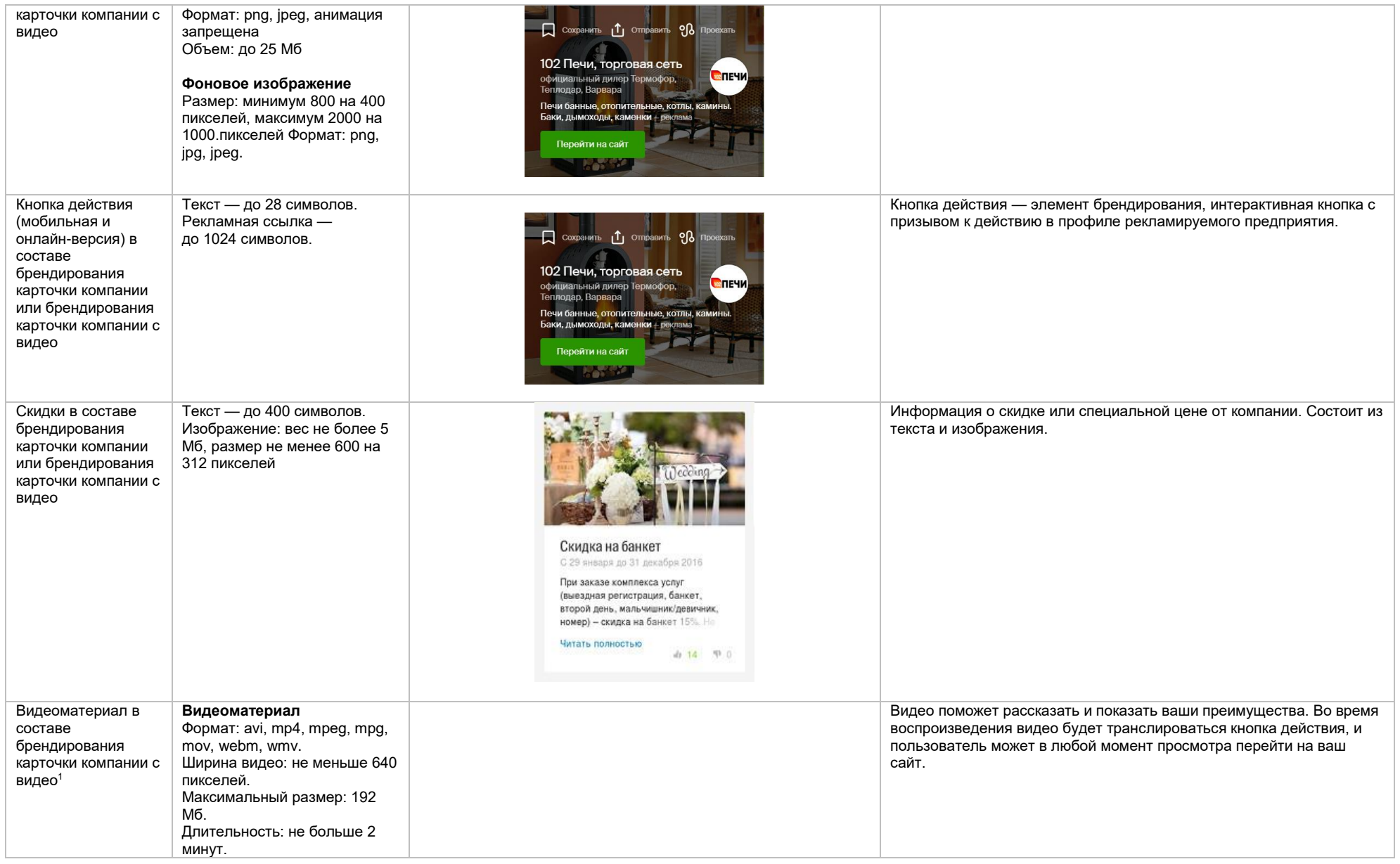

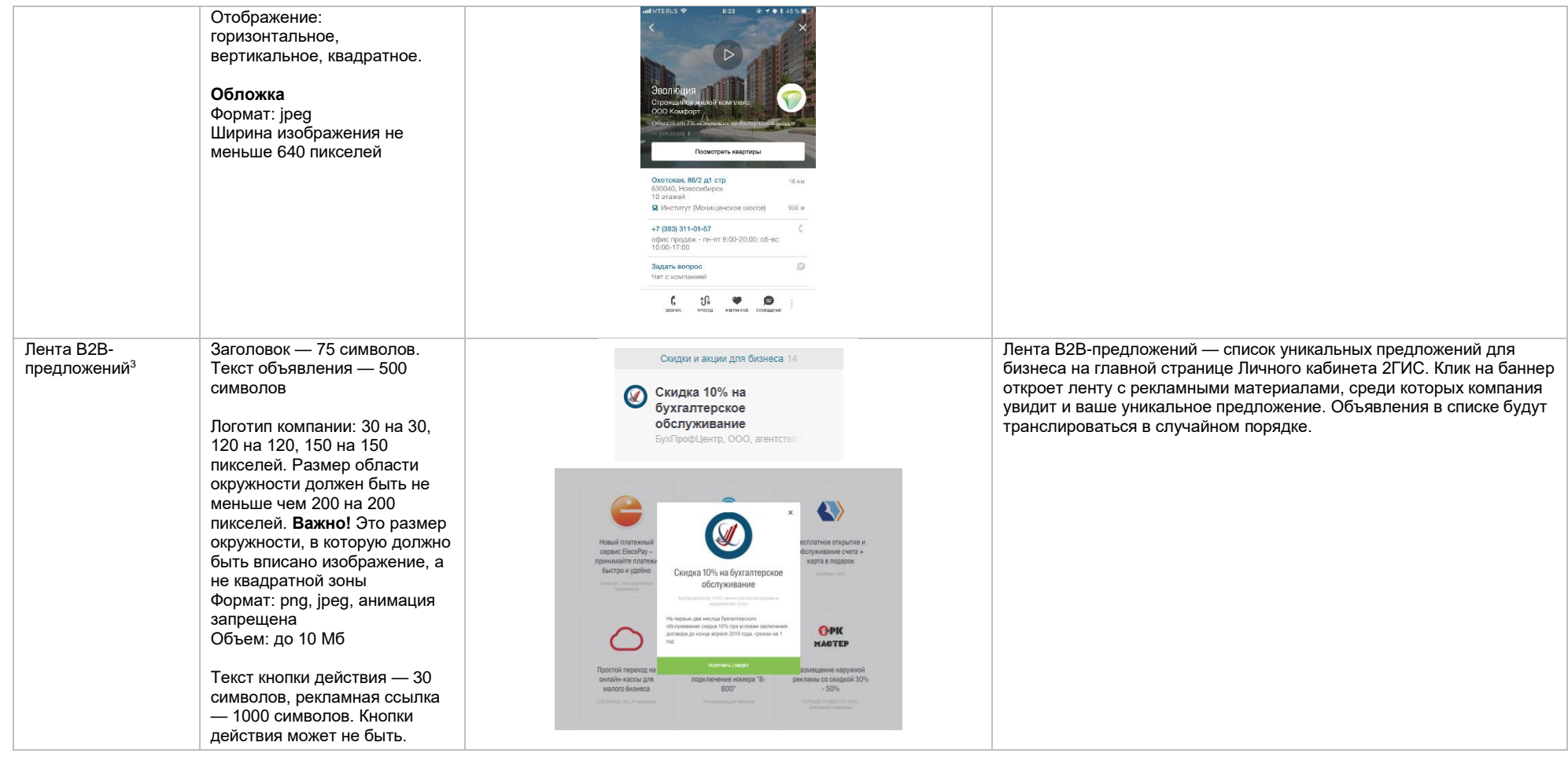

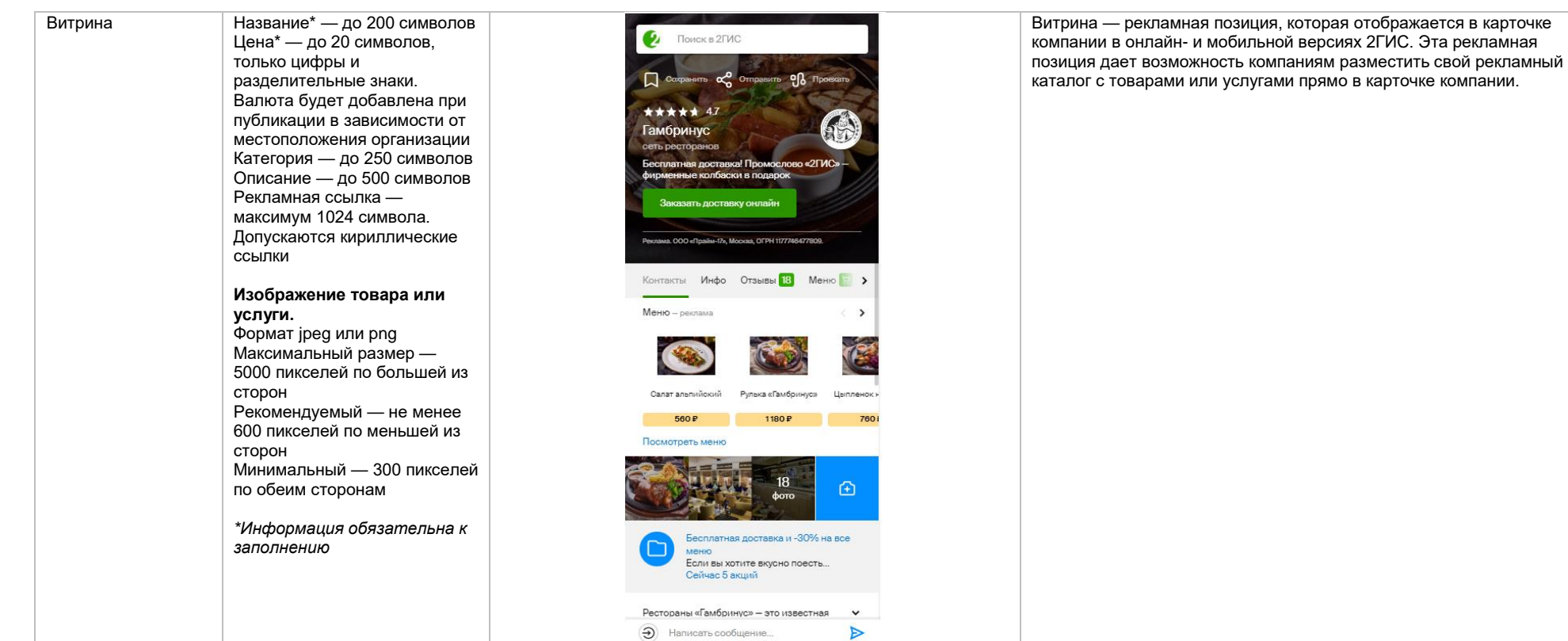

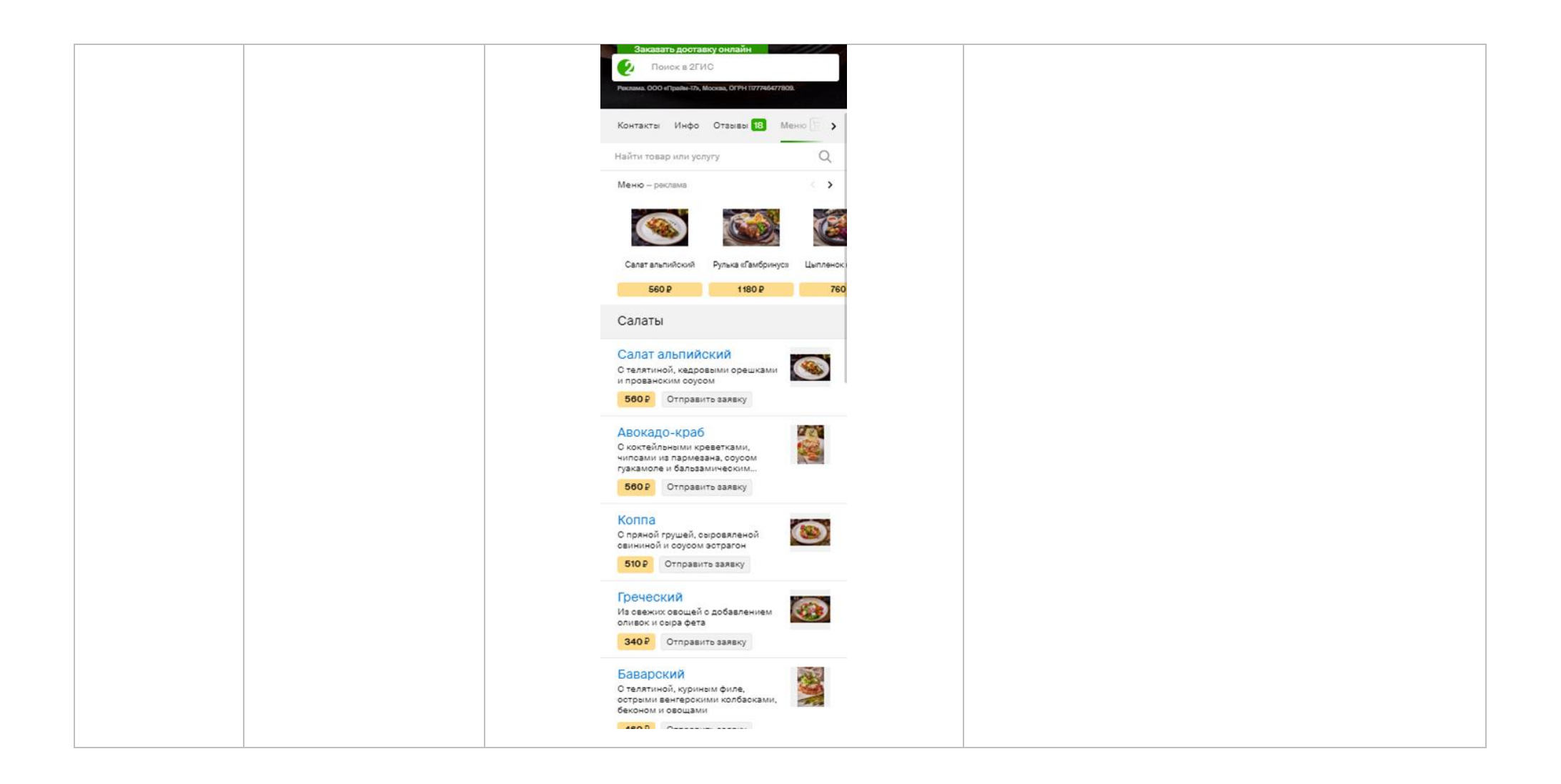

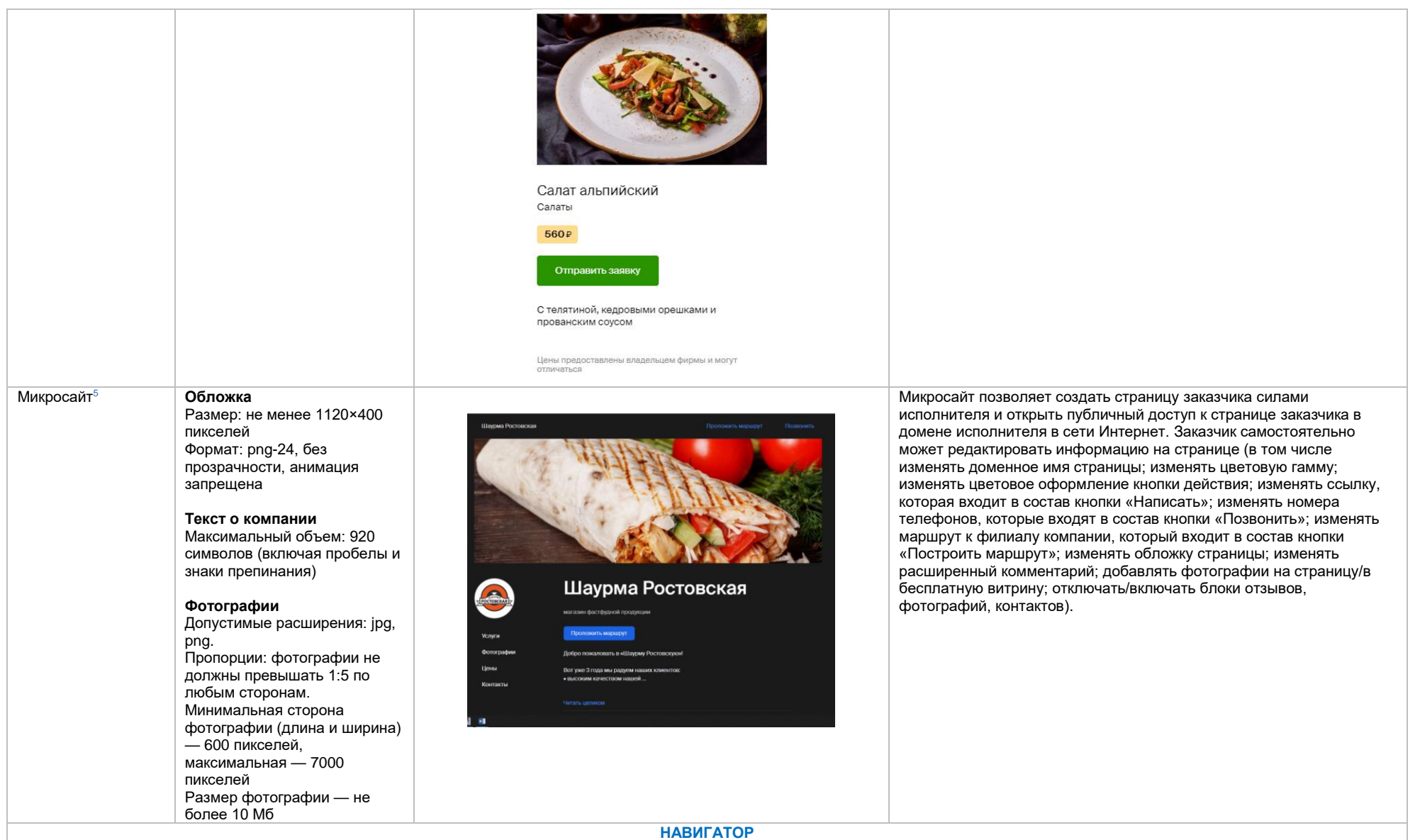

## Логотип на карте в

Навигаторе

## **Логотип**

200×200 пикселе й . Важно! 200×200 — это размер окружности, в которую должно быть вписано изображение, а не квадратно й зоны. Формат: svg.

#### **Название компании на карте**

Текст: 25 символов. Допустимо размещать только название компании, без кавычек и расширения. Капслок допустим только при наличии документов на название с капслоком. Исключение: аббревиатура.

#### **Текст объявления на карте**

Текст: 36 символов. Запрещено указывать название, расширение и контакты. Допустимо размещать краткое рекламное сообщение или<br>скидки/акции. Может дублировать объявление.

#### **Баннер, открывающийся при клике на логотип на карте в навигаторе**

Логотип 200×200 пикселе й . Важно! 200×200 — это размер окружности, в которую должно быть вписано изображение, а не квадратно й зоны. Формат: svg. Объявление: текст — 70 символов Кнопка действия: название кнопки — 1 8 символов. Действие — переход по ссылке или звонок. Переход на карточку компании в 2ГИС запрещен. Кнопка «Заехать»: Всегда с текстом «Заехать», при

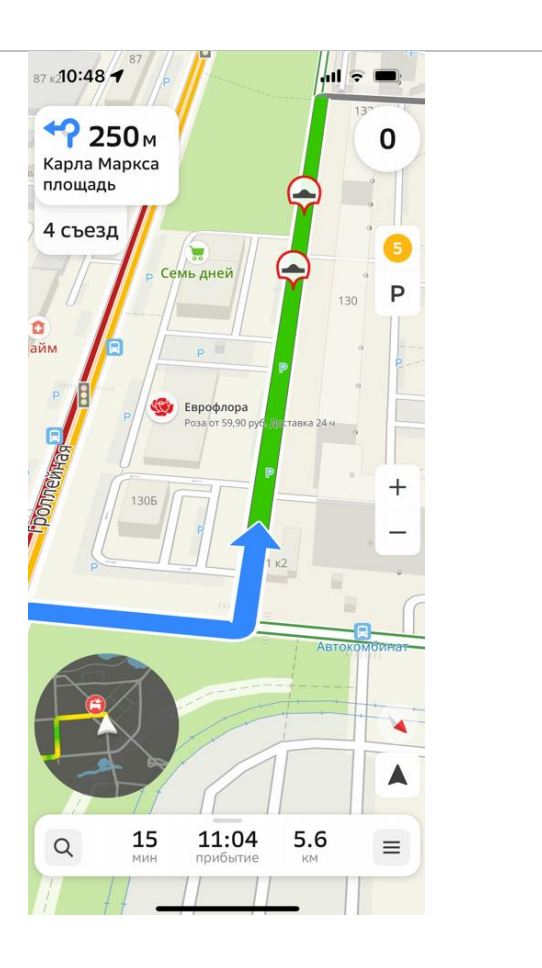

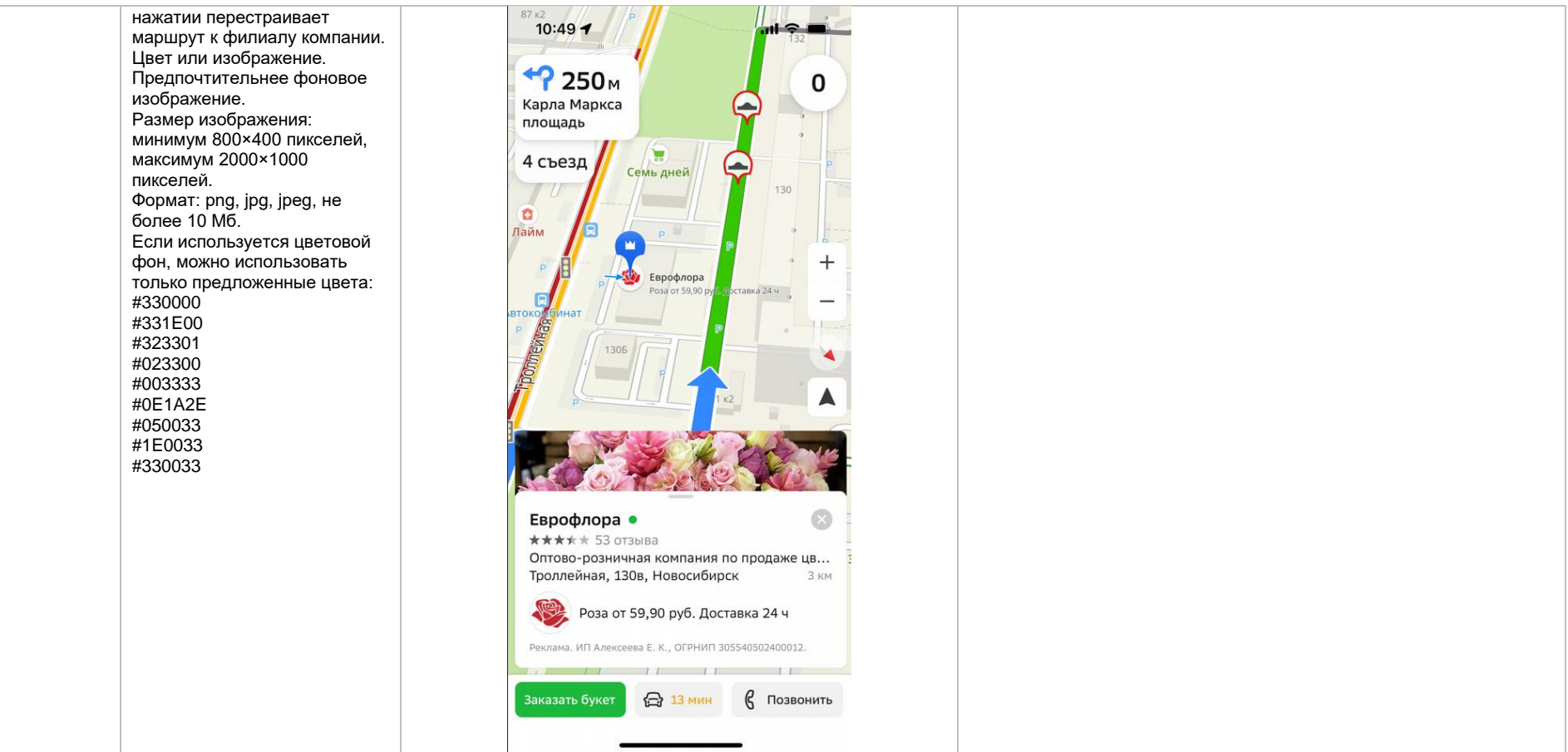

## Билборд в

## Навигаторе

Значок билборда является элементом интерфейса навигатора. Изменение дизайна билборда запрещено.

**Билборд**

### **Логотип компании (или иконка)**

Формат:.svg, .cdr, .ai, .eps Текст запрещен, только логотип компании или его упрощенный вариант

#### **Баннер, открывающийся при клике на метку**

Объявление: заголовок — 40 символов, текст — 70 символов Кнопка: название — 18 символов, действие переход по ссылке или звонок. Переход на карточку компании в 2ГИС запрещен. Логотип компании Размер: 200 на 200 пикселей. Размер области окружности должен быть не меньше чем 200 на 200 пикселей. Важно! Это размер окружности, в которую должно быть вписано изображение, а не квадратной зоны Формат: png, jpeg, анимация запрещена Объем: до 25 Мб **Фоновое изображение для** 

#### **открытого баннера** Цвет или изображение. Предпочтительнее фоновое

изображение. Размер изображения: минимум 800×400 пикселе й, максимум 2000×1000 пикселе й . Формат: png, jpg, jpeg, не более 10 Мб.

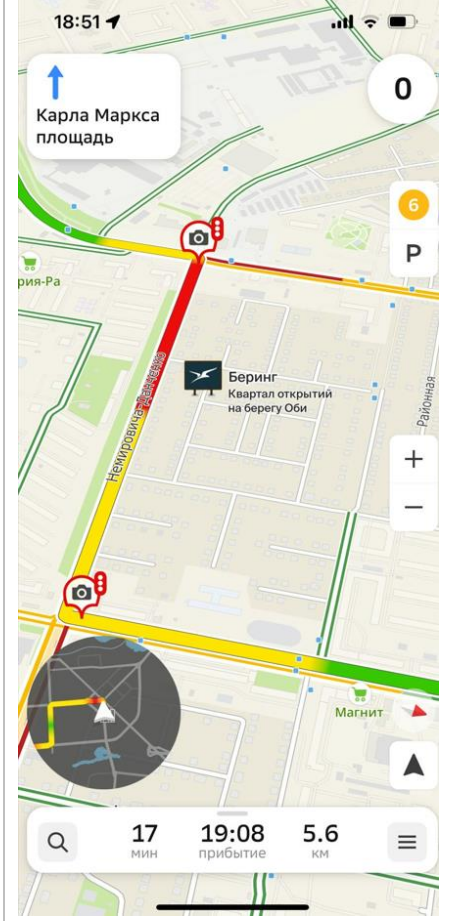

Билборд в навигаторе — рекламная метка в виде изображения уличного билборда на карте с логотипом компании или иконкой акции. Билборд не привязан к фактическому адресу организации. Привлекает потенциальных клиентов, проезжающих рядом. Инструмент подходит для рекламной кампании по всему городу или для отстройки от конкурентов.

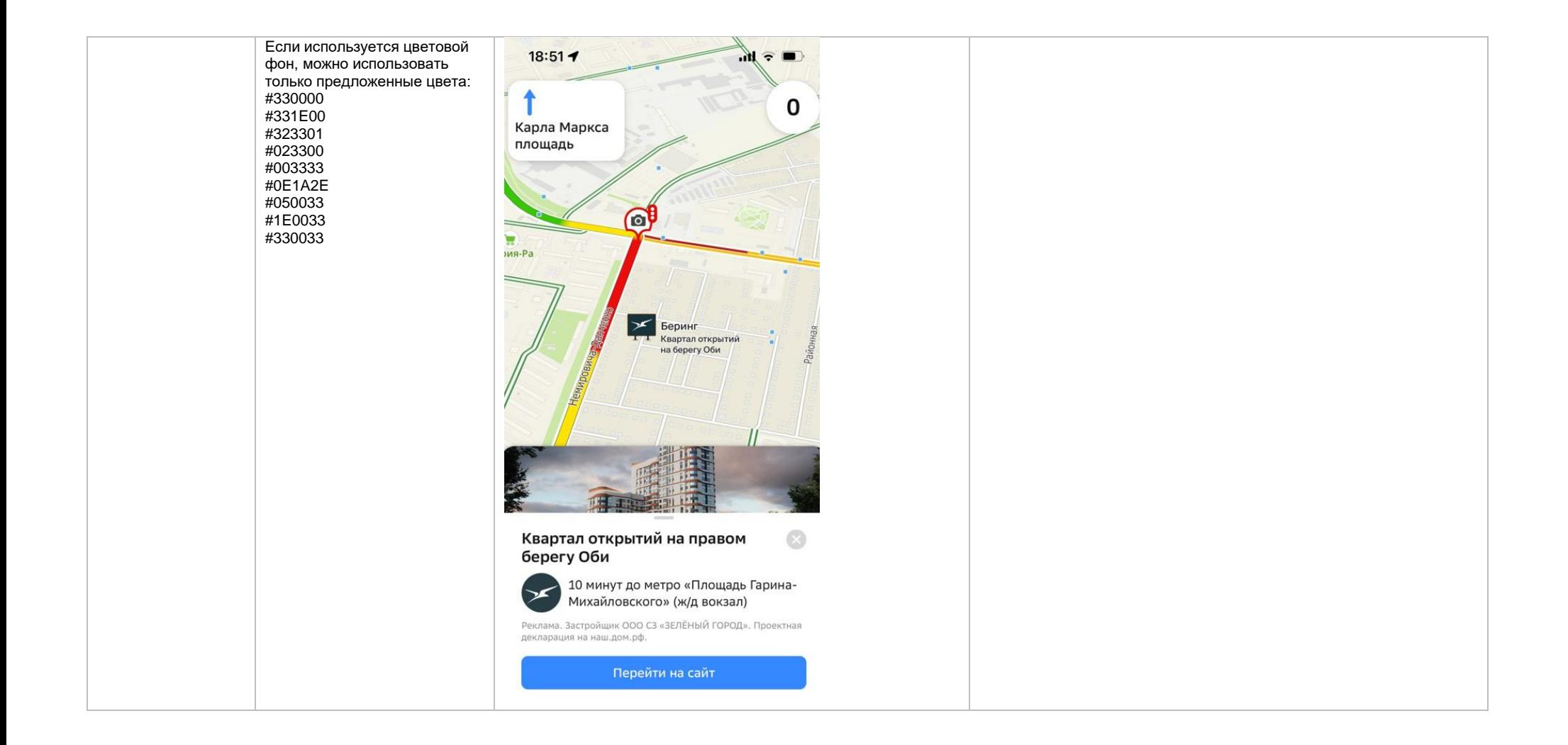

#### Билборд на экране построения

маршрута

## **Билборд**

Значок билборда является элементом интерфейса навигатора. Изменение дизайна билборда запрещено.

### **Логотип компании (или иконка)**

Формат:.svg, .cdr, .ai, .eps Текст запрещен, только логотип компании или его упрощенный вариант **Баннер, открывающийся при клике на метку**  Объявление: заголовок — 40 символов, текст — 70 символов

Кнопка: название — 28 символов, действие переход по ссылке или звонок. Переход на карточку компании в 2ГИС запрещен.

Логотип компании Размер: 200 на 200 пикселей. Размер области окружности должен быть не меньше чем 200 на 200 пикселей. Важно! Это размер окружности, в которую должно быть вписано изображение, а не квадратной зоны

Формат: png, jpeg, анимация запрещена Объем: до 25 Мб

#### **Фоновое изображение для открытого баннера**

Цвет или изображение. Предпочтительнее фоновое изображение. Размер изображения: минимум 800×400 пикселей, максимум 2000×1000 пикселей .

Формат: png, jpg, jpeg, не более 10 Мб. Если используется цветовой фон, можно использовать

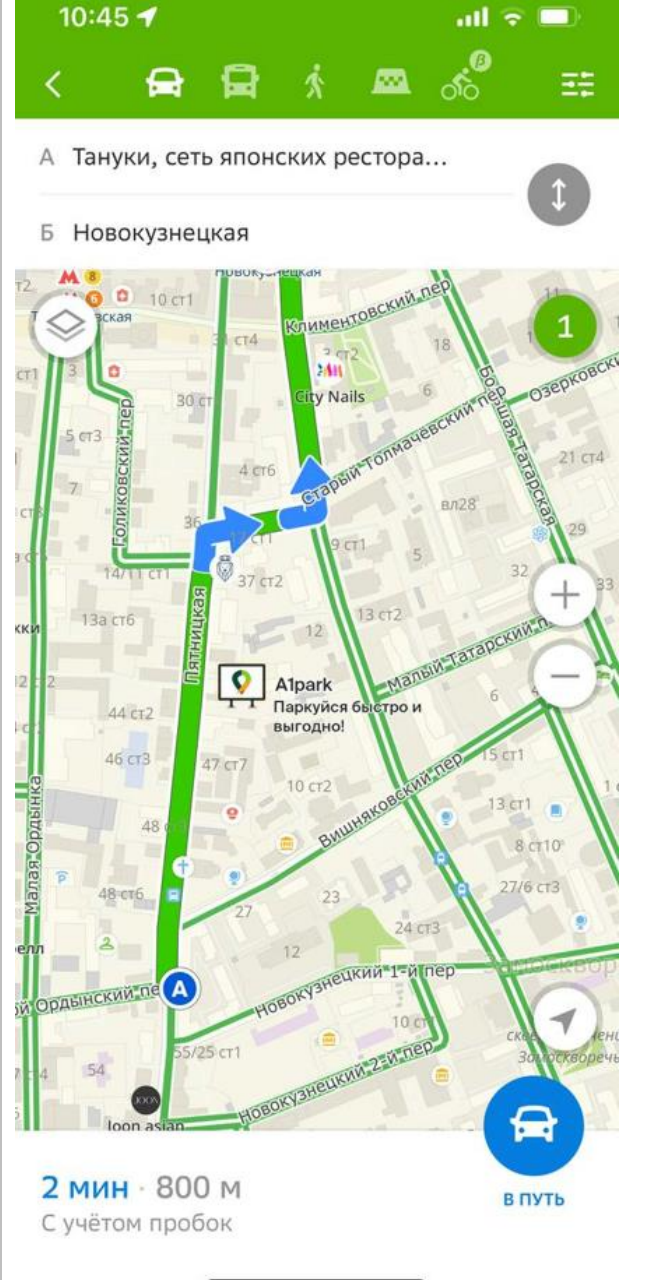

Билборд — рекламная метка в виде изображения уличного билборда на карте с логотипом компании или иконкой акции. Билборд не привязан к фактическому адресу организации. Показывается на экране построения авто и пеших маршрутов. Инструмент является форматом имиджевой рекламы, отлично подходит для компаний, которым не важна и не нужна привязка к конкретному адресу .

только предложенные цвета: #330000 #331E00 #323301 #023300 #003333 #0E1A2E #050033 #1E0033

#330033

■ 。。  $\mathring{\mathcal{N}}$ 日  $\bullet$  $\Xi^{\pm}$ А Супер Лента, сеть супермарке... n Б Новокузнецкая  $14<sup>°</sup>$ 10 ст1 1  $1/1$  $18/1 <sup>CT8</sup>$  $20 \text{ cm}$ **TRATHWIKGS** 18 CT1  $\mathcal{F}(\mathbb{A})$ Супер Лента  $d$  CT2 15 CT2  $17$  $20 \text{ cr}2$  $(P)$ 10 ст2 Эне Pernet **PYHOBCKWA.nep**  $^{+}$ Лестница 11/13 ст3 18 CT Fresh Stretching N W Студии фитнеса и 9 **Лнтернота** Wall Street G растяжки  $8 - 1$  $cr3a$ **Климентовский пер** 11  $10$ O3epkoeckwin ne ий nep  $\begin{array}{|c|c|c|}\hline & & 11 \\ \hline & & 11 \\ \hline \end{array}$  $CT3$ 18  $3<sub>CT2</sub>$  $\bullet$ 2401 Bornpy City Nails 6  $21<sub>CT8</sub>$  $30c$ **AUGRORYMA CONSTRUCTION** 24 21 стб 30 CT4 Tapbin -1 4 ст6 Эрисман О вл28 36 **НИИОЗММ ДЗМ**  $17$  ct1  $9<sub>CT1</sub>$ **RAN** 介 5 мин · 500 м В ПУТЬ По основным улицам Это приблизительно 747 шагов **ПИПИПИПИПИПИПИПИПИПИ Ф** Ровный участок • Нет данных

10:47 $\blacktriangleright$ 

all  $\widehat{\tau}$   $\blacksquare$ 

#### Баннер при остановке в Навигаторе

**Объявление**: заголовок — 40 символов, текст — 70 символов

**Кнопка**: название — 18 символов, действие переход по ссылке или звонок. Переход на карточку компании в 2ГИС запрещен.

#### **Логотип компании**

Размер: 200 на 200 пикселей. Размер области окружности должен быть не меньше чем 200 на 200 пикселей. Важно! Это размер окружности, в которую должно быть вписано изображение, а не квадратной зоны Формат: png, jpeg, анимация запрещена Объем: до 25 Мб

## **Фоновое изображение**

Цвет или изображение. Предпочтительнее фоновое изображение. Размер изображения: минимум 800×400 пикселе й, максимум 2000×1000 пикселе й . Формат: png, jpg, jpeg, не более 10 Мб. Если используется цветовой фон, можно использовать только предложенные цвета: #330000 #331E00 #323301 #023300 #003333 #0E1A2E #050033

#1E0033 #330033

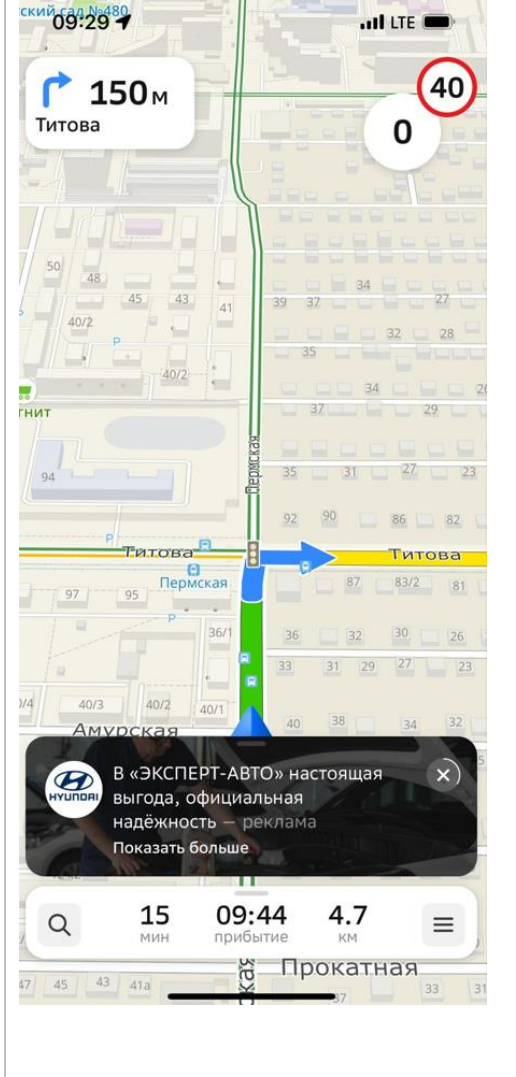

Баннер при остановке — рекламный блок, показывается внизу экрана навигатора, когда автомобиль останавливается на достаточное для показа время. Включает в себя логотип компании и рекламное объявление.

При клике на короткий рекламный блок открывается полный рекламный блок размером минимум 800 на 400 пикселе й, максимум 2000 на 1000 пикселе й (ширина рекламного блока будет соответствовать ширине экрана мобильного устройства). Расширенный блок включает в себя логотип компании, подробный рекламный текст с заголовком и кнопку действия.

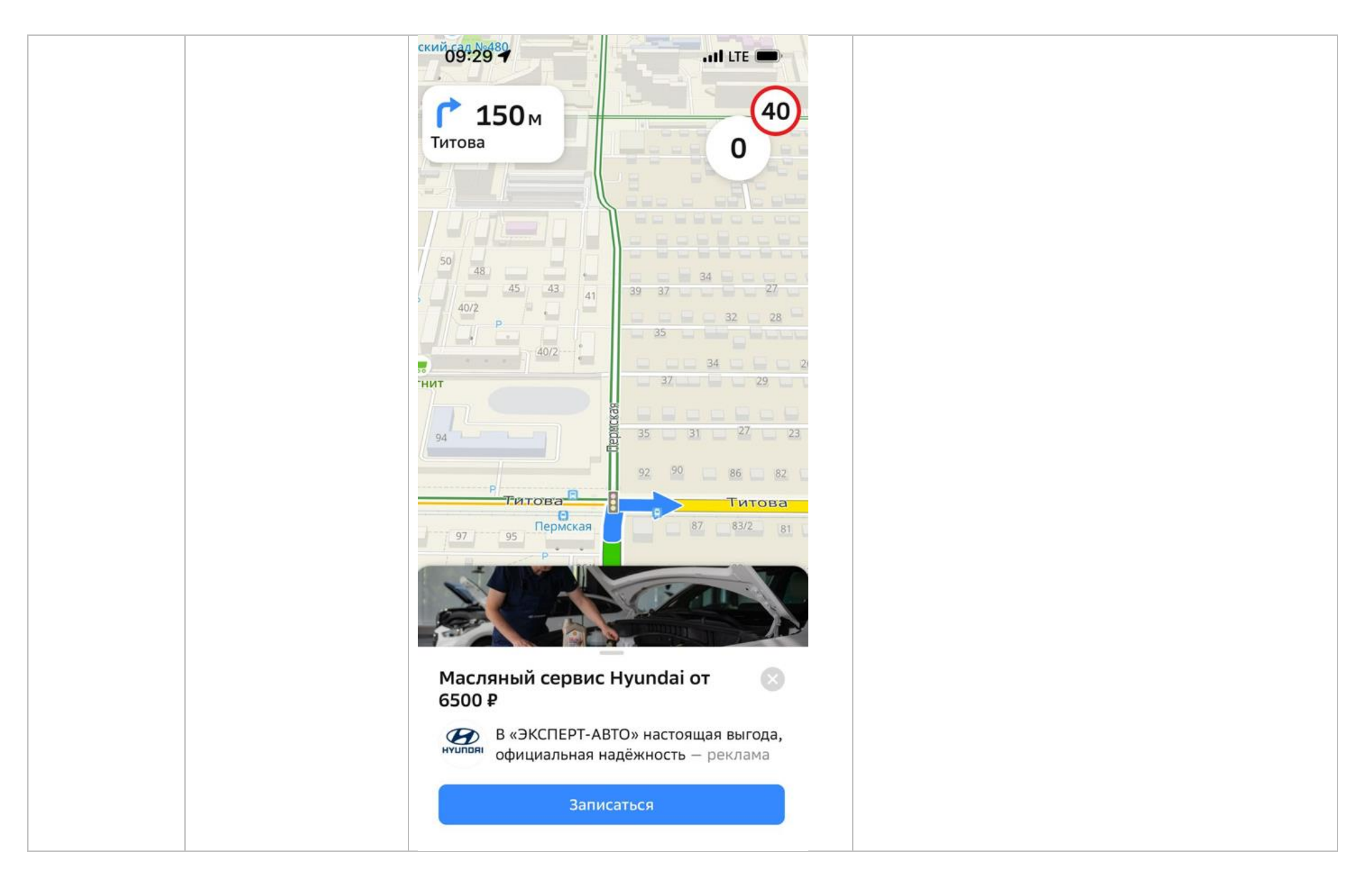

<span id="page-32-0"></span>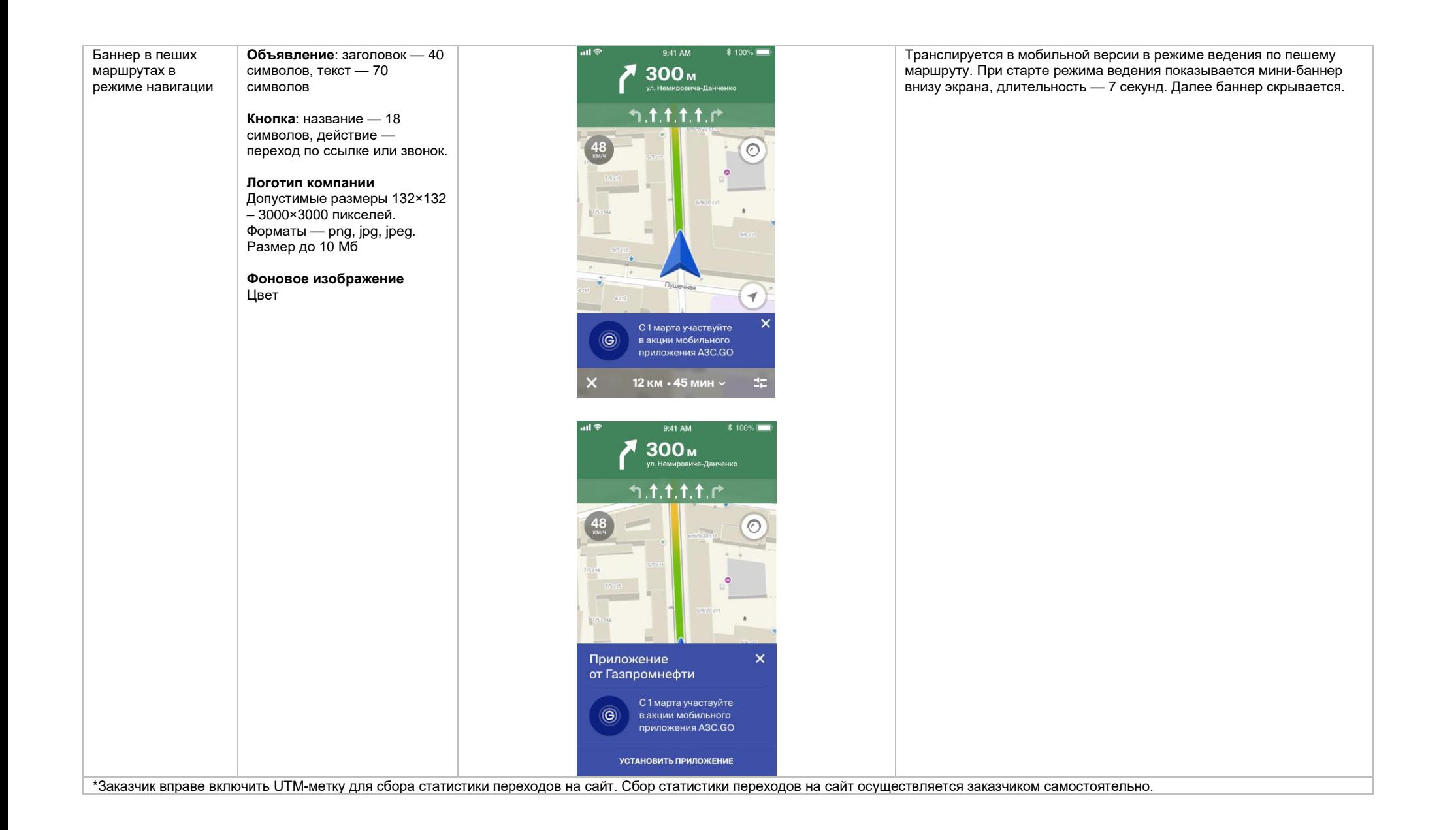

## **Требования к HTML5-баннеру**

- 1. Баннер в виде локально опубликованного zip-архива должен быть подготовлен в программ[е Google Web Designer](https://www.google.com/webdesigner/) [из шаблонов.](https://cloud.mail.ru/public/LVF6/3iJ9ryEki) Далее нужно переконвертировать полученный архив через конвекто[р http://bannerbuilder.docomoz.com/converter.php.](http://bannerbuilder.docomoz.com/converter.php)
- 2. Полученный HTML5-файл, весом менее 950 Кб, передается на проверку и далее на размещение.
- 3. Вид ссылки перехода:
	- Для макетов, размещаемых на площадке 2ГИС, должен присутствовать префикс перед URL перехода %%CLICK, URL\_ESC%%.
	- Для макетов, размещаемых на avito.ru, в качестве URL перехода необходимо указать %%CLICK\_URL\_UNESC%%%%DEST\_URL%%. В этом случае необходимо ссылку перехода прислать вместе с макетом (она указывается не в макете, а в самой баннерной системе).
- 4. В макете должен быть использован метод polite-load, а в качестве статичного изображения на момент загрузки использована начальная сцена из макета. Полезная информация должна быть размещена уже на самом прелоадере.
- 5. Допустимая длительность анимации в макетах 10, 20 или 40 сек.
- 6. Баннер должен соответствовать требованиям неприкосновенности персональной информации пользователей, в частности не допускается применение SharedObject и LocalConnection, запрещается доступ к микрофону и видеокамере, запрещается доступ к системному буферу обмена (System.setClipboard), код баннера должен быть открытым (не допускается обфускация).

Обратите внимание: в случаях когда баннер подготавливается в других программах, на выходе должен быть один файл. Все изображения должны быть интегрированы в HTML5-баннер в виде бинарного кода с кодировкой base64.

<span id="page-33-2"></span><sup>1</sup>Исполнитель вправе без дополнительного согласования с заказчиком осуществлять конвертацию видеоматериала (менять формат), предоставленного заказчиком в рамках заключенного между сторонами бланка заказа. Исполнитель вправе проводить необходимые плановые профилактические и ремонтные работы, но не более чем на 3,5 часа в отчетный месяц.

<span id="page-33-0"></span><sup>2</sup>Реклама не размещается в карточках партнеров, если партнер приобретает статус рекламируемого предприятия в справочнике организаций для следующих рекламных позиций: Пакет «Базовый», Пакет «Базовый +», Пакет «Базовый» VIP, Пакет «Базовый +» VIP, Пакет «Дополнительный», Пакет «Дополнительный» VIP, «Брендирование», «Брендирование с видео», если иное не согласовано с партнером отдельно.

Если в отношении одного партнера заключено несколько бланков заказа с разными заказчиками, то:

— рекламные блоки в карточке партнера будут размещаться с переходом по свайпу;

Настоящее условие не применяется, если один из заказчиков размещается на позиции «Реклама в карточках партнеров Premium»; реклама данного заказчика имеет приоритет на весь срок действия бланка заказа.

В отношении Premium-партнеров позиция «Реклама в карточках партнеров Premium» приобретается только одним заказчиком, что обусловлено технологическими особенностями.

<span id="page-33-3"></span><sup>3</sup>Приобретая Ленту B2B-предложений, заказчик может воспользоваться всеми позициями или только обязательными: заголовок и текст объявления, логотип компании.

<span id="page-33-1"></span>4Показ — под показом в отчетном периоде признается показ потребителю открытой карточки партнера, в которой размещается рекламный материал рекламируемого предприятия в справочнике организаций.

<sup>5</sup>Дополнительная услуга «Микросайт» предоставляется заказчикам за исключением заказчиков, заключивших договор на размещение рекламы в отношении рекламируемых предприятий, размещенных в Справочнике организаций в рубриках, указанных [в Приложении № 1.](https://docs.google.com/spreadsheets/d/1zUt-AG856xi-gjNUv_yf7HhfPntGCbjSK0y5_16KJiA/edit#gid=0)